# **MemTorch**

*Release 1.1.0*

**Feb 14, 2021**

# **Contents**

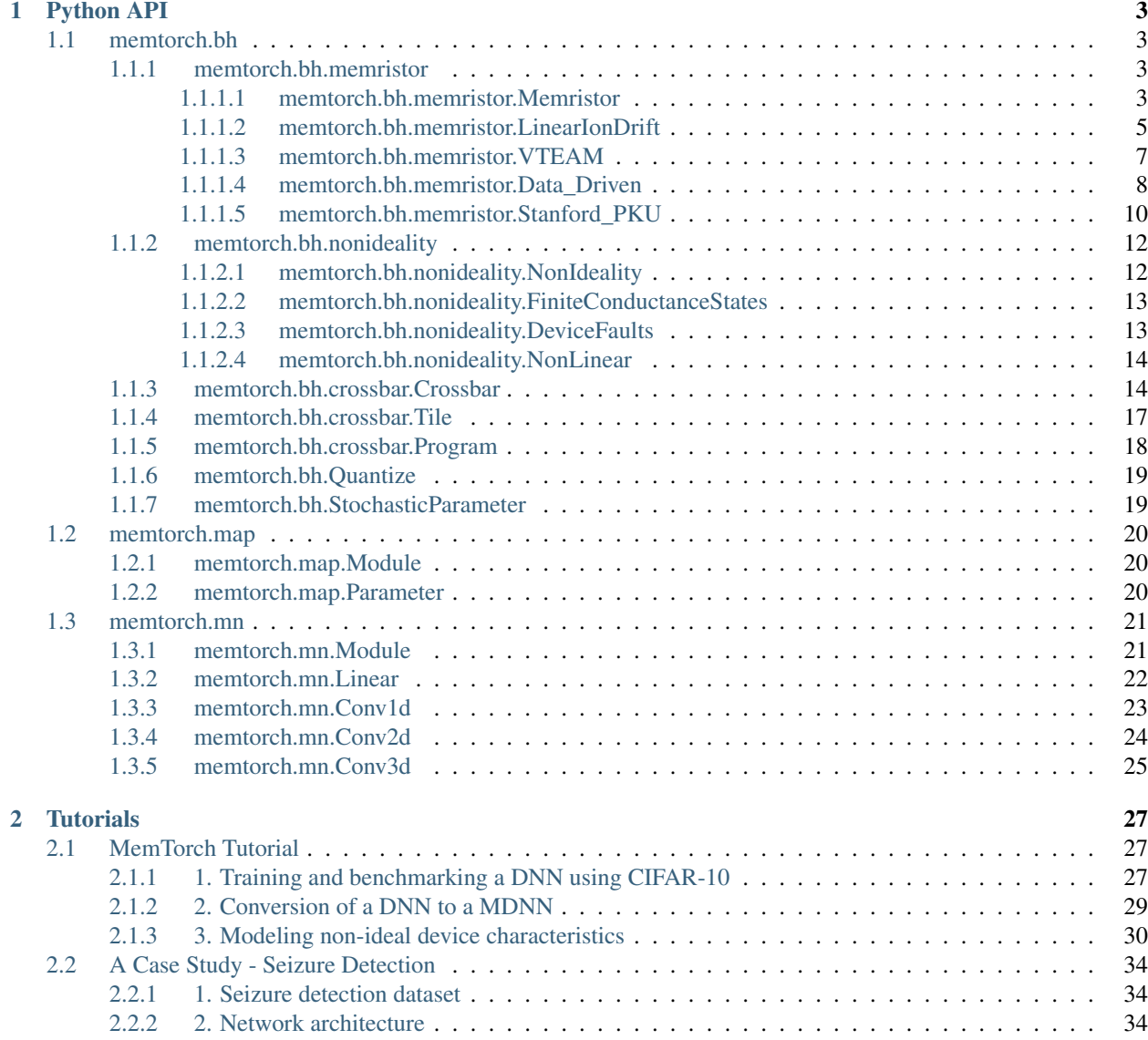

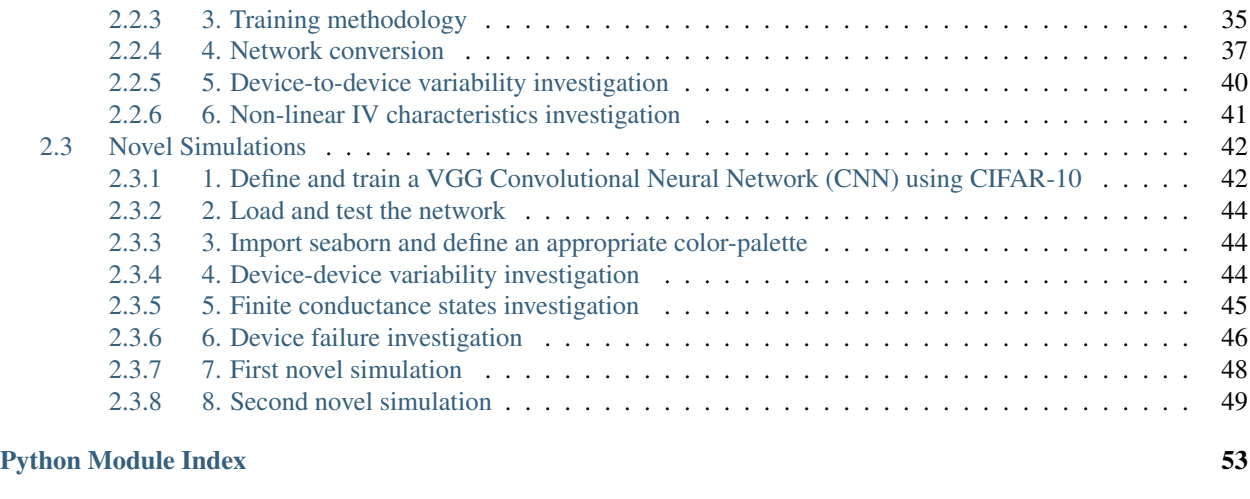

#### **[Index](#page-58-0)** 55

[MemTorch](https://github.com/coreylammie/MemTorch) is a simulation framework for memristive deep learning systems that integrates directly with the wellknown PyTorch Machine Learning (ML) library.

# CHAPTER 1

# Python API

# <span id="page-6-6"></span><span id="page-6-1"></span><span id="page-6-0"></span>**1.1 memtorch.bh**

Submodule containing various behavioral models.

### <span id="page-6-2"></span>**1.1.1 memtorch.bh.memristor**

<span id="page-6-5"></span>Submodule containing various behavioral memristor models, that extend base-class-label.

### <span id="page-6-3"></span>**1.1.1.1 memtorch.bh.memristor.Memristor**

```
class memtorch.bh.memristor.Memristor.Memristor(r_off, r_on, time_series_resolution,
                                                          pos_write_threshold=0,
                                                          neg_write_threshold=0)
```
Bases: [abc.ABC](https://docs.python.org/3/library/abc.html#abc.ABC)

#### Parameters

- **r\_off** (*[float](https://docs.python.org/3/library/functions.html#float)*) Off (maximum) resistance of the device (ohms).
- **r\_on** ([float](https://docs.python.org/3/library/functions.html#float)) On (minimum) resistance of the device (ohms).
- **time\_series\_resolution** ([float](https://docs.python.org/3/library/functions.html#float)) Time series resolution (s).
- **pos\_write\_threshold** (*[float](https://docs.python.org/3/library/functions.html#float)*) Positive write threshold voltage (V).
- **neg\_write\_threshold** ( $fload$ ) Negative write threshold voltage (V).

#### **get\_resistance**()

Method to determine the resistance of a memristive device.

Returns The devices resistance (ohms).

Return type [float](https://docs.python.org/3/library/functions.html#float)

<span id="page-7-0"></span>**plot\_bipolar\_switching\_behaviour**(*memristor*, *voltage\_signal\_amplitude*, *voltage\_signal\_frequency*, *log\_scale=True*, *re-*

```
turn_result=False)
```
Method to plot the DC bipolar switching behaviour of a given device.

#### Parameters

- **memristor** ([memtorch.bh.memristor.Memristor.Memristor](#page-6-4)) Memristor.
- **voltage signal amplitude** ([float](https://docs.python.org/3/library/functions.html#float)) Voltage signal amplitude (V).
- **voltage\_signal\_frequency** ([float](https://docs.python.org/3/library/functions.html#float)) Voltage signal frequency (Hz)
- **log\_scale** ( $boo1$ ) Plot the y-axis (current) using a symmetrical log scale (True).
- **return\_result** ([bool](https://docs.python.org/3/library/functions.html#bool)) Voltage and current signals are returned (True).

**plot\_hysteresis\_loop**(*memristor*, *duration*, *voltage\_signal\_amplitude*, *voltage\_signal\_frequency*, *log\_scale=False*, *return\_result=False*)

Method to plot the hysteresis loop of a given device.

#### Parameters

- **memristor** ([memtorch.bh.memristor.Memristor.Memristor](#page-6-4)) Memristor.
- $\bullet$  **duration** (*[float](https://docs.python.org/3/library/functions.html#float)*) Duration (*s*).
- **voltage\_signal\_amplitude** ([float](https://docs.python.org/3/library/functions.html#float)) Voltage signal amplitude (V).
- **voltage\_signal\_frequency** ([float](https://docs.python.org/3/library/functions.html#float)) Voltage signal frequency (Hz)
- **log\_scale** ( $boo1$ ) Plot the y-axis (current) using a symmetrical log scale (True).
- **return result** ([bool](https://docs.python.org/3/library/functions.html#bool)) Voltage and current signals are returned (True).

#### **set\_conductance**(*conductance*)

Method to manually set the conductance of a memristive device.

Parameters conductance  $(f$ *loat*) – Conductance to set.

#### **simulate**(*voltage\_signal*)

Method to determine the equivalent conductance of a memristive device when a given voltage signal is applied.

**Parameters voltage\_signal** ([torch.Tensor](https://pytorch.org/docs/stable/tensors.html#torch.Tensor)) – A discrete voltage signal with resolution time\_series\_resolution.

Returns A tensor containing the equivalent device conductance for each simulated timestep.

#### Return type [torch.Tensor](https://pytorch.org/docs/stable/tensors.html#torch.Tensor)

memtorch.bh.memristor.Memristor.**plot\_bipolar\_switching\_behaviour**(*memristor\_model*,

*voltage\_signal\_amplitude*, *voltage\_signal\_frequency*, *log\_scale=True*, *return\_result=False*)

Method to plot the DC bipolar switching behaviour of a given device.

- <span id="page-8-1"></span>• **memristor\_model** ([memtorch.bh.memristor.Memristor.Memristor](#page-6-4)) – Memristor model.
- **voltage\_signal\_amplitude** ([float](https://docs.python.org/3/library/functions.html#float)) Voltage signal amplitude (V).
- **voltage\_signal\_frequency** ([float](https://docs.python.org/3/library/functions.html#float)) Voltage signal frequency (Hz)
- **log** scale  $(b \circ \circ l)$  Plot the y-axis (current) using a symmetrical log scale (True).
- **return\_result** ([bool](https://docs.python.org/3/library/functions.html#bool)) Voltage and current signals are returned (True).

memtorch.bh.memristor.Memristor.**plot\_hysteresis\_loop**(*memristor\_model*, *duration*, *voltage\_signal\_amplitude*, *voltage\_signal\_frequency*, *log\_scale=False*, *return\_result=False*)

Method to plot the hysteresis loop of a given device.

#### Parameters

- **memristor\_model** ([memtorch.bh.memristor.Memristor.Memristor](#page-6-4)) Memristor model.
- $\bullet$  **duration** (*[float](https://docs.python.org/3/library/functions.html#float)*) Duration (s).
- **voltage\_signal\_amplitude** ([float](https://docs.python.org/3/library/functions.html#float)) Voltage signal amplitude (V).
- **voltage\_signal\_frequency** ([float](https://docs.python.org/3/library/functions.html#float)) Voltage signal frequency (Hz)
- **log\_scale** ( $boo1$ ) Plot the y-axis (current) using a symmetrical log scale (True).
- **return result** ([bool](https://docs.python.org/3/library/functions.html#bool)) Voltage and current signals are returned (True).

Returns Voltage and current signals.

Return type [tuple](https://docs.python.org/3/library/stdtypes.html#tuple)

#### <span id="page-8-0"></span>**1.1.1.2 memtorch.bh.memristor.LinearIonDrift**

```
class memtorch.bh.memristor.LinearIonDrift.LinearIonDrift(time_series_resolution=0.0001,
                                                                    u_v=1e-14, d=1e-
                                                                    08, r_on=100,
                                                                    r_off=16000.0,
                                                                    pos_write_threshold=0.55,
                                                                    neg_write_threshold=-
                                                                    0.55, p=1, **kwargs)
```
Bases: [memtorch.bh.memristor.Memristor.Memristor](#page-6-4)

Linear Ion behvaioural drift model.

- time series resolution (*[float](https://docs.python.org/3/library/functions.html#float)*) Time series resolution (s).
- $\mathbf{u}_\text{v}(f\text{load})$  Dopant drift mobility of the device material.
- $\bullet$  **d** (*[float](https://docs.python.org/3/library/functions.html#float)*) Device length (m).
- **r\_on** ([float](https://docs.python.org/3/library/functions.html#float)) On (minimum) resistance of the device (ohms).
- **r** of  $f(f \text{load}) \text{Off}$  (maximum) resistance of the device (ohms).
- **pos\_write\_threshold** (*[float](https://docs.python.org/3/library/functions.html#float)*) Positive write threshold voltage (V).
- **neg\_write\_threshold** (*[float](https://docs.python.org/3/library/functions.html#float)*) Negative write threshold voltage (V).

• **p** ([int](https://docs.python.org/3/library/functions.html#int)) – Joglekar window p constant.

#### <span id="page-9-0"></span>**current**(*voltage*)

Method to determine the current of the model given an applied voltage.

Parameters **voltage** (*[float](https://docs.python.org/3/library/functions.html#float)*) – The current applied voltage (V).

Returns The observed current (A).

Return type [float](https://docs.python.org/3/library/functions.html#float)

#### **dxdt**(*current*)

Method to determine the derivative of the state variable, dx/dt.

**Parameters current**  $(f$ loat) – The observed current  $(A)$ .

Returns The derivative of the state variable, dx/dt.

Return type [float](https://docs.python.org/3/library/functions.html#float)

**plot\_bipolar\_switching\_behaviour**(*voltage\_signal\_amplitude=5*, *voltage\_signal\_frequency=2.5*, *log\_scale=True*, *re-*

*turn\_result=False*)

Method to plot the DC bipolar switching behaviour of a given device.

#### **Parameters**

- **memristor** ([memtorch.bh.memristor.Memristor.Memristor](#page-6-4)) Memristor.
- **voltage\_signal\_amplitude** ([float](https://docs.python.org/3/library/functions.html#float)) Voltage signal amplitude (V).
- **voltage\_signal\_frequency** ([float](https://docs.python.org/3/library/functions.html#float)) Voltage signal frequency (Hz)
- **log** scale  $(b \circ \circ l)$  Plot the y-axis (current) using a symmetrical log scale (True).
- **return\_result** ([bool](https://docs.python.org/3/library/functions.html#bool)) Voltage and current signals are returned (True).

**plot\_hysteresis\_loop**(*duration=4*, *voltage\_signal\_amplitude=5*, *voltage\_signal\_frequency=2.5*, *return\_result=False*)

Method to plot the hysteresis loop of a given device.

#### Parameters

- **memristor** ([memtorch.bh.memristor.Memristor.Memristor](#page-6-4)) Memristor.
- **duration** ([float](https://docs.python.org/3/library/functions.html#float)) Duration (s).
- **voltage\_signal\_amplitude** ([float](https://docs.python.org/3/library/functions.html#float)) Voltage signal amplitude (V).
- **voltage\_signal\_frequency** ([float](https://docs.python.org/3/library/functions.html#float)) Voltage signal frequency (Hz)
- **log** scale ([bool](https://docs.python.org/3/library/functions.html#bool)) Plot the y-axis (current) using a symmetrical log scale (True).
- **return\_result** ([bool](https://docs.python.org/3/library/functions.html#bool)) Voltage and current signals are returned (True).

#### **set\_conductance**(*conductance*)

Method to manually set the conductance of a memristive device.

**Parameters conductance** (*[float](https://docs.python.org/3/library/functions.html#float)*) – Conductance to set.

#### **simulate**(*voltage\_signal*, *return\_current=False*)

Method to determine the equivalent conductance of a memristive device when a given voltage signal is applied.

```
Parameters voltage_signaltorch.Tensor) – A discrete voltage signal with resolu-
   tion time_series_resolution.
```
<span id="page-10-1"></span>Returns A tensor containing the equivalent device conductance for each simulated timestep. Return type [torch.Tensor](https://pytorch.org/docs/stable/tensors.html#torch.Tensor)

#### <span id="page-10-0"></span>**1.1.1.3 memtorch.bh.memristor.VTEAM**

```
class memtorch.bh.memristor.VTEAM.VTEAM(time_series_resolution=1e-10, r_off=1000,
                                               r_on=50, d=3e-09, k_on=-10, k_off=0.0005,
                                               alpha_on=3, alpha_off=1, v_on=-0.2, v_off=0.02,
                                               x_on=0, x_off=3e-09, **kwargs)
    Bases: memtorch.bh.memristor.Memristor.Memristor
```
VTEAM memristor model [\(https://asic2.group/tools/memristor-models/\)](https://asic2.group/tools/memristor-models/).

#### **Parameters**

- **time\_series\_resolution** ([float](https://docs.python.org/3/library/functions.html#float)) Time series resolution (s).
- **r\_off** ([float](https://docs.python.org/3/library/functions.html#float)) Off (maximum) resistance of the device (ohms).
- **r** on  $(float)$  $(float)$  $(float)$  On (minimum) resistance of the device (ohms).
- **d**  $(f$ loat) Device length (m).
- $k\_on$  ( $f$ loat) k\_on model parameter.
- **k\_off** ([float](https://docs.python.org/3/library/functions.html#float)) k\_off model parameter.
- **alpha\_on** ([float](https://docs.python.org/3/library/functions.html#float)) alpha\_on model parameter.
- **alpha\_off** ([float](https://docs.python.org/3/library/functions.html#float)) alpha\_off model parameter.
- **v\_on** ([float](https://docs.python.org/3/library/functions.html#float)) Positive write threshold voltage (V).
- **v\_off** ([float](https://docs.python.org/3/library/functions.html#float)) Negative write threshold voltage (V).
- $x_{\text{on}} (\text{float}) x_{\text{on}}$  $x_{\text{on}} (\text{float}) x_{\text{on}}$  $x_{\text{on}} (\text{float}) x_{\text{on}}$  model parameter.
- **x\_off** ([float](https://docs.python.org/3/library/functions.html#float)) x\_off model parameter.

#### **current**(*voltage*)

Method to determine the current of the model given an applied voltage.

```
Parameters voltage (float) – The current applied voltage (V).
```
Returns The observed current (A).

#### Return type [float](https://docs.python.org/3/library/functions.html#float)

**dxdt**(*voltage*)

Method to determine the derivative of the state variable.

Parameters **voltage** (*[float](https://docs.python.org/3/library/functions.html#float)*) – The current applied voltage (V).

Returns The derivative of the state variable.

Return type [float](https://docs.python.org/3/library/functions.html#float)

```
plot_bipolar_switching_behaviour(voltage_signal_amplitude=1.5, volt-
```
*age\_signal\_frequency=50000000.0*, *log\_scale=True*,

*return\_result=False*)

Method to plot the DC bipolar switching behaviour of a given device.

Parameters

• **memristor** ([memtorch.bh.memristor.Memristor.Memristor](#page-6-4)) – Memristor.

- <span id="page-11-1"></span>• **voltage** signal amplitude ([float](https://docs.python.org/3/library/functions.html#float)) – Voltage signal amplitude (V).
- **voltage\_signal\_frequency** (*[float](https://docs.python.org/3/library/functions.html#float)*) Voltage signal frequency (Hz)
- **log\_scale** ( $boo1$ ) Plot the y-axis (current) using a symmetrical log scale (True).
- **return\_result** ([bool](https://docs.python.org/3/library/functions.html#bool)) Voltage and current signals are returned (True).

**plot\_hysteresis\_loop**(*duration=2e-07*, *voltage\_signal\_amplitude=1*, *voltage\_signal\_frequency=50000000.0*, *return\_result=False*) Method to plot the hysteresis loop of a given device.

Parameters

- **memristor** ([memtorch.bh.memristor.Memristor.Memristor](#page-6-4)) Memristor.
- **duration**  $(f$ *loat* $)$  Duration (s).
- **voltage** signal amplitude ([float](https://docs.python.org/3/library/functions.html#float)) Voltage signal amplitude (V).
- **voltage\_signal\_frequency** ([float](https://docs.python.org/3/library/functions.html#float)) Voltage signal frequency (Hz)
- **log\_scale** ( $boo1$ ) Plot the y-axis (current) using a symmetrical log scale (True).
- **return result** ([bool](https://docs.python.org/3/library/functions.html#bool)) Voltage and current signals are returned (True).

#### **set\_conductance**(*conductance*)

Method to manually set the conductance of a memristive device.

Parameters conductance  $(f$ *loat*) – Conductance to set.

#### **simulate**(*voltage\_signal*, *return\_current=False*)

Method to determine the equivalent conductance of a memristive device when a given voltage signal is applied.

Parameters **voltage\_signal** ([torch.Tensor](https://pytorch.org/docs/stable/tensors.html#torch.Tensor)) – A discrete voltage signal with resolution time\_series\_resolution.

Returns A tensor containing the equivalent device conductance for each simulated timestep.

Return type [torch.Tensor](https://pytorch.org/docs/stable/tensors.html#torch.Tensor)

#### <span id="page-11-0"></span>**1.1.1.4 memtorch.bh.memristor.Data\_Driven**

**class** memtorch.bh.memristor.Data\_Driven.**Data\_Driven**(*time\_series\_resolution=1e-08,*

*r\_off=17000.0, r\_on=1280, A\_p=743.47, A\_n=- 68012.28374, t\_p=6.51, t\_n=0.31645, k\_p=0.000511, k\_n=0.00117, r\_p=[16719, 0], r\_n=[29304.82557, 23692.77225], eta=1, a\_p=0.24, a\_n=0.24, b\_p=3, b\_n=3, \*\*kwargs*)

Bases: [memtorch.bh.memristor.Memristor.Memristor](#page-6-4)

A Data-Driven Verilog-A ReRAM Model [\(https://eprints.soton.ac.uk/411693/\)](https://eprints.soton.ac.uk/411693/).

- **time\_series\_resolution** ([float](https://docs.python.org/3/library/functions.html#float)) Time series resolution (s).
- **r\_off** ([float](https://docs.python.org/3/library/functions.html#float)) Off (maximum) resistance of the device (ohms).
- <span id="page-12-0"></span>• **r** on  $(f$ loat) – On (minimum) resistance of the device (ohms).
- **A\_p**  $(fload) A$ **\_p** model parameter.
- **A\_n** ([float](https://docs.python.org/3/library/functions.html#float)) **A\_n** model parameter.
- $t_p(fload) t_p$  model parameter.
- **t\_n** ( $f$ loat) t\_n model parameter.
- **k**  $p(fload) k$  p model parameter.
- $k_n(fload) k_n$  model parameter.
- **r\_p** ([float](https://docs.python.org/3/library/functions.html#float)) r\_p voltage-dependent resistive boundary function coefficients.
- **r\_n** ([float](https://docs.python.org/3/library/functions.html#float)) r\_n voltage-dependent resistive boundary function coefficients.
- **eta** ([int](https://docs.python.org/3/library/functions.html#int)) Switching direction to stimulus polarity.
- **a\_p**  $(fload) a$ **p** model parameter.
- **a\_n**  $(f$ loat) **a\_n** model parameter.
- **b**  $p(fload) b$  p model parameter.
- **b\_n** ([float](https://docs.python.org/3/library/functions.html#float)) **b\_n** model parameter.

#### **current**(*voltage*)

Method to determine the current of the model given an applied voltage.

```
Parameters voltage (float) – The current applied voltage (V).
```
Returns The observed current (A).

Return type [float](https://docs.python.org/3/library/functions.html#float)

```
plot_bipolar_switching_behaviour(voltage_signal_amplitude=1.5, volt-
                                    age_signal_frequency=10000.0, log_scale=True,
                                    return_result=False)
```
Method to plot the DC bipolar switching behaviour of a given device.

#### Parameters

- **memristor** ([memtorch.bh.memristor.Memristor.Memristor](#page-6-4)) Memristor.
- **voltage\_signal\_amplitude** ([float](https://docs.python.org/3/library/functions.html#float)) Voltage signal amplitude (V).
- **voltage signal frequency** ([float](https://docs.python.org/3/library/functions.html#float)) Voltage signal frequency (Hz)
- **log\_scale** ([bool](https://docs.python.org/3/library/functions.html#bool)) Plot the y-axis (current) using a symmetrical log scale (True).
- **return\_result** ([bool](https://docs.python.org/3/library/functions.html#bool)) Voltage and current signals are returned (True).

```
plot hysteresis loop (duration=0.001, voltage signal amplitude=1.5, volt-
                        age_signal_frequency=10000.0, return_result=False)
```
Method to plot the hysteresis loop of a given device.

- **memristor** ([memtorch.bh.memristor.Memristor.Memristor](#page-6-4)) Memristor.
- **duration** ([float](https://docs.python.org/3/library/functions.html#float)) Duration (s).
- **voltage** signal amplitude ([float](https://docs.python.org/3/library/functions.html#float)) Voltage signal amplitude (V).
- **voltage\_signal\_frequency** ([float](https://docs.python.org/3/library/functions.html#float)) Voltage signal frequency (Hz)
- **log** scale  $(b \circ \circ l)$  Plot the y-axis (current) using a symmetrical log scale (True).
- **return\_result** ([bool](https://docs.python.org/3/library/functions.html#bool)) Voltage and current signals are returned (True).

#### <span id="page-13-1"></span>**resistance**(*voltage*)

Method to determine the resistance of the model given an applied voltage.

**Parameters**  $\text{voltage}(f\text{load})$  **– The current applied voltage (V).** 

**Returns** The observed resistance  $(\Omega)$ .

Return type [float](https://docs.python.org/3/library/functions.html#float)

#### **set\_conductance**(*conductance*)

Method to manually set the conductance of a memristive device.

**Parameters conductance** (*[float](https://docs.python.org/3/library/functions.html#float)*) – Conductance to set.

#### **simulate**(*voltage\_signal*, *return\_current=False*)

Method to determine the equivalent conductance of a memristive device when a given voltage signal is applied.

Parameters **voltage\_signal** ([torch.Tensor](https://pytorch.org/docs/stable/tensors.html#torch.Tensor)) – A discrete voltage signal with resolution time\_series\_resolution.

Returns A tensor containing the equivalent device conductance for each simulated timestep.

Return type [torch.Tensor](https://pytorch.org/docs/stable/tensors.html#torch.Tensor)

#### <span id="page-13-0"></span>**1.1.1.5 memtorch.bh.memristor.Stanford\_PKU**

**class** memtorch.bh.memristor.Stanford\_PKU.**Stanford\_PKU**(*time\_series\_resolution=0.0001*,

*r\_off=218586*, *r\_on=542*, *gap\_init=2e-10*, *g\_0=2.5e-10*, *V\_0=0.25*, *I\_0=0.001*, *read\_voltage=0.1*, *T\_init=298*, *R\_th=2100.0*, *gamma\_init=16*, *beta=0.8*, *t\_ox=1.2e-08*, *F\_min=1400000000.0*, *vel*  $0=10$ , *E\_a=0.6*, *a\_0=2.5e-10*, *delta\_g\_init=0.02*, *model\_switch=0*, *T\_crit=450*, *T\_smth=500*, *\*\*kwargs*)

Bases: [memtorch.bh.memristor.Memristor.Memristor](#page-6-4)

Stanford PKU memristor model [\(https://nano.stanford.edu/stanford-rram-model\)](https://nano.stanford.edu/stanford-rram-model).

- **time\_series\_resolution** ([float](https://docs.python.org/3/library/functions.html#float)) Time series resolution (s).
- **r\_off** ([float](https://docs.python.org/3/library/functions.html#float)) Off (maximum) resistance of the device (ohms).
- **r\_on** ([float](https://docs.python.org/3/library/functions.html#float)) On (minimum) resistance of the device (ohms).
- **gap\_init** ([float](https://docs.python.org/3/library/functions.html#float)) Initial gap distance (m).
- $g_0(fload) g_0$  model parameter.
- $V_0$  ( $f$ loat)  $V_0$  model parameter.
- <span id="page-14-0"></span>• **I**  $0(f$ loat) – I 0 model parameter.
- **read\_voltage** (*[float](https://docs.python.org/3/library/functions.html#float)*) Read voltage (V) to determine the device's conductance.
- **T\_init** ([float](https://docs.python.org/3/library/functions.html#float)) Initial room tempurature.
- **R\_th** (*[float](https://docs.python.org/3/library/functions.html#float)*) Thermal resistance.
- **gamma\_init** ([float](https://docs.python.org/3/library/functions.html#float)) gamma\_init model parameter.
- **beta**  $(f$ loat) beta model parameter.
- $t_{\text{av}}(f\text{lost})$  Oxide thickness (m).
- **F\_min** (*[float](https://docs.python.org/3/library/functions.html#float)*) Minimum field requirement to enhance gap formation.
- **vel\_0** ([float](https://docs.python.org/3/library/functions.html#float)) vel\_0 model parameter.
- **E\_a**  $(f$ loat) Activation energy.
- **a\_0** ( $f$ loat) Atom spacing.
- **delta\_g\_init** ([float](https://docs.python.org/3/library/functions.html#float)) Initial delta\_g value.
- **model\_switch** ([int](https://docs.python.org/3/library/functions.html#int)) Switch to select standard model (0) or dynamic model (1).
- **T\_crit** ([float](https://docs.python.org/3/library/functions.html#float)) Threshold temperature (K) for significant random variations.
- **T\_smth** ([float](https://docs.python.org/3/library/functions.html#float)) Activation energy for vacancy generation.

#### **T\_current**(*voltage*, *current*)

Method to determine the thermal current of the model given an applied voltage and current.

#### Parameters

- **voltage** (*[float](https://docs.python.org/3/library/functions.html#float)*) The current applied voltage (V).
- **current**  $(f$ loat) The current applied current  $(A)$ .

Returns The observed thermal current (A).

Return type [float](https://docs.python.org/3/library/functions.html#float)

#### **current**(*voltage*)

Method to determine the current of the model given an applied voltage.

Parameters **voltage** (*[float](https://docs.python.org/3/library/functions.html#float)*) – The current applied voltage (V).

Returns The observed current (A).

#### Return type [float](https://docs.python.org/3/library/functions.html#float)

**dg\_dt**(*voltage*, *current*)

Method to determine the derivative of the gap length.

#### Parameters

- **voltage** (*[float](https://docs.python.org/3/library/functions.html#float)*) The current applied voltage (V).
- **current**  $(f$ loat) The current applied current  $(A)$ .

Returns The derivative of the gap length.

Return type [float](https://docs.python.org/3/library/functions.html#float)

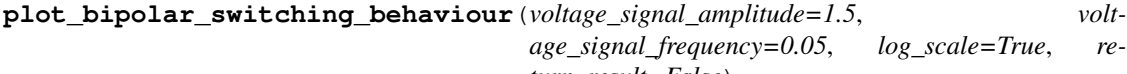

```
turn_result=False)
```
Method to plot the DC bipolar switching behaviour of a given device.

<span id="page-15-3"></span>Parameters

- **memristor** ([memtorch.bh.memristor.Memristor.Memristor](#page-6-4)) Memristor.
- **voltage\_signal\_amplitude** ([float](https://docs.python.org/3/library/functions.html#float)) Voltage signal amplitude (V).
- **voltage signal frequency** ([float](https://docs.python.org/3/library/functions.html#float)) Voltage signal frequency (Hz)
- **log\_scale** ([bool](https://docs.python.org/3/library/functions.html#bool)) Plot the y-axis (current) using a symmetrical log scale (True).
- **return\_result** ([bool](https://docs.python.org/3/library/functions.html#bool)) Voltage and current signals are returned (True).

```
plot_hysteresis_loop(duration=0.5, voltage_signal_amplitude=1.5, volt-
                          age_signal_frequency=10, log_scale=False, return_result=False)
    Method to plot the hysteresis loop of a given device.
```
#### Parameters

- **memristor** ([memtorch.bh.memristor.Memristor.Memristor](#page-6-4)) Memristor.
- $\bullet$  **duration** ( $f$ loat) Duration (s).
- **voltage** signal amplitude ([float](https://docs.python.org/3/library/functions.html#float)) Voltage signal amplitude (V).
- **voltage** signal frequency  $(f\text{load})$  Voltage signal frequency (Hz)
- **log\_scale** ( $boo1$ ) Plot the y-axis (current) using a symmetrical log scale (True).
- **return\_result** ([bool](https://docs.python.org/3/library/functions.html#bool)) Voltage and current signals are returned (True).

#### **set\_conductance**(*conductance*)

Method to manually set the conductance of a memristive device.

Parameters conductance (*[float](https://docs.python.org/3/library/functions.html#float)*) – Conductance to set.

#### **simulate**(*voltage\_signal*, *return\_current=False*)

Method to determine the equivalent conductance of a memristive device when a given voltage signal is applied.

**Parameters voltage\_signal** ([torch.Tensor](https://pytorch.org/docs/stable/tensors.html#torch.Tensor)) – A discrete voltage signal with resolution time\_series\_resolution.

Returns A tensor containing the equivalent device conductance for each simulated timestep.

Return type [torch.Tensor](https://pytorch.org/docs/stable/tensors.html#torch.Tensor)

### <span id="page-15-0"></span>**1.1.2 memtorch.bh.nonideality**

Submodule containing various models, which can be used to introduce non-idealities.

#### <span id="page-15-1"></span>**1.1.2.1 memtorch.bh.nonideality.NonIdeality**

```
class memtorch.bh.nonideality.NonIdeality.NonIdeality
```
Bases: [enum.Enum](https://docs.python.org/3/library/enum.html#enum.Enum)

NonIdeality enumeration.

**DeviceFaults = 2**

```
FiniteConductanceStates = 1
```
**NonLinear = 3**

```
memtorch.bh.nonideality.NonIdeality.apply_nonidealities(model, non_idealities,
                                                             **kwargs)
```
Method to apply non-idealities to a torch.nn.Module instance with memristive layers.

#### **Parameters**

- **model** ([torch.nn.Module](https://pytorch.org/docs/stable/generated/torch.nn.Module.html#torch.nn.Module)) torch.nn.Module instance.
- **nonidealities** ([memtorch.bh.nonideality.NonIdeality.](#page-15-2) [NonIdeality](#page-15-2),  $tuple) - Non-linearities to model.$  $tuple) - Non-linearities to model.$

Returns Patched instance.

#### Return type [torch.nn.Module](https://pytorch.org/docs/stable/generated/torch.nn.Module.html#torch.nn.Module)

memtorch.bh.nonideality.NonIdeality.**required**(*kwargs*, *arguments*, *call*) Method to check is required arguments in \*\*kwargs are present.

#### **Parameters**

- **kwargs** (\*\*kwargs) Keyword-arguments.
- **arguments** (list of str) Arguments which are required to be present.
- **call**  $(str)$  $(str)$  $(str)$  Function to call.

#### <span id="page-16-0"></span>**1.1.2.2 memtorch.bh.nonideality.FiniteConductanceStates**

<span id="page-16-2"></span>Used to model a finite number of conductance states.

```
memtorch.bh.nonideality.FiniteConductanceStates.apply_finite_conductance_states(layer,
```
Method to model a finite number of conductance states for devices within a memristive layer.

#### **Parameters**

- **layer** (memtorch.mn) A memrstive layer.
- **num\_conductance\_states** ([int](https://docs.python.org/3/library/functions.html#int)) Number of finite conductance states to model.

Returns The patched memristive layer.

Return type memtorch.mn

#### <span id="page-16-1"></span>**1.1.2.3 memtorch.bh.nonideality.DeviceFaults**

```
memtorch.bh.nonideality.DeviceFaults.apply_cycle_variability(layer, distri-
                                                                          bution=<class
                                                                          'torch.distributions.normal.Normal'>,
                                                                          min=0, max=inf,
                                                                          parallelize=False,
                                                                          r_off_kwargs={},
                                                                          r_on_kwargs={})
```
Method to apply cycle-to-cycle variability to a memristive layer.

#### **Parameters**

- **layer** (memtorch.mn) A memrstive layer.
- **distribution** (torch.distributions) torch distribution.
- $min(fload) Minimum value to sample.$
- $max(fload)$  Maximum value to sample.

*num\_conductar* 

- <span id="page-17-3"></span>• **parallelize** ([bool](https://docs.python.org/3/library/functions.html#bool)) – The operation is parallelized (True).
- **r\_off\_kwargs** ([dict](https://docs.python.org/3/library/stdtypes.html#dict)) r\_off kwargs.
- **r\_on\_kwargs** ([dict](https://docs.python.org/3/library/stdtypes.html#dict)) r\_on kwargs.

```
memtorch.bh.nonideality.DeviceFaults.apply_device_faults(layer, lrs_proportion,
                                                                  hrs_proportion, electro-
                                                                  form_proportion)
```
Method to model device failure within a memristive layer.

#### Parameters

- **layer** (memtorch.mn) A memrstive layer.
- **lrs\_proportion** ( $f$ loat) Proportion of devices which become stuck at a low resistance state.
- **hrs\_proportion** (*[float](https://docs.python.org/3/library/functions.html#float)*) Proportion of devices which become stuck at a high resistance state.
- **electroform\_proportion** (*[float](https://docs.python.org/3/library/functions.html#float)*) Proportion of devices which fail to electroform.

Returns The patched memristive layer.

Return type memtorch.mn

#### <span id="page-17-0"></span>**1.1.2.4 memtorch.bh.nonideality.NonLinear**

memtorch.bh.nonideality.NonLinear.**apply\_non\_linear**(*layer*, *sweep\_duration=1*, *sweep\_voltage\_signal\_amplitude=1*, *sweep\_voltage\_signal\_frequency=1*, *num\_conductance\_states=None*, *simulate=False*) Method to model non\_linear iv characteristics for devices within a memristive layer.

#### Parameters

- **layer** (memtorch.mn) A memrstive layer.
- **sweep\_duration** ([float](https://docs.python.org/3/library/functions.html#float)) Voltage sweep duration (s).
- **sweep\_voltage\_signal\_amplitude** ([float](https://docs.python.org/3/library/functions.html#float)) Voltage sweep amplitude (v).
- **sweep\_voltage\_signal\_frequency** ([float](https://docs.python.org/3/library/functions.html#float)) Voltage sweep frequency (Hz).
- **num\_conductance\_states** ([int](https://docs.python.org/3/library/functions.html#int)) Number of finite conductance states to model. None indicates finite states are not to be modeled.
- **simulate** ([bool](https://docs.python.org/3/library/functions.html#bool)) Each device is simulated during inference (True).

Returns The patched memristive layer.

Return type memtorch.mn

### <span id="page-17-1"></span>**1.1.3 memtorch.bh.crossbar.Crossbar**

<span id="page-17-2"></span>Class used to model memristor crossbars.

```
class memtorch.bh.crossbar.Crossbar.Crossbar(memristor_model, memris-
                                           tor_model_params, shape,
                                           tile_shape=None)
```
#### Bases: [object](https://docs.python.org/3/library/functions.html#object)

Class used to model memristor crossbars.

#### **Parameters**

- **memristor\_model** ([memtorch.bh.memristor.Memristor.Memristor](#page-6-4)) Memristor model.
- **memristor\_model\_params** (\*\*kwargs) \*\*kwargs to instantiate the memristor model with.
- **shape** ([\(int,](https://docs.python.org/3/library/functions.html#int) [int\)](https://docs.python.org/3/library/functions.html#int)) Shape of the crossbar.
- **tile\_shape** ([\(int,](https://docs.python.org/3/library/functions.html#int) [int\)](https://docs.python.org/3/library/functions.html#int)) Tile shape to use to store weights. If None, modular tiles are not used.

#### **update**(*from\_devices=True*, *parallelize=False*)

Method to update either the layers conductance\_matrix or each devices conductance state.

#### Parameters

- **from devices**  $(bood)$  The conductance matrix can either be updated from all devices (True), or each device can be updated from the conductance matrix (False).
- **parallelize** ([bool](https://docs.python.org/3/library/functions.html#bool)) The operation is parallelized (True).

**write\_conductance\_matrix**(*conductance\_matrix*, *transistor=True*, *programming\_routine=None*, *programming\_routine\_params={}*)

Method to directly program (alter) the conductance of all devices within the crossbar.

#### Parameters

- **conductance matrix** (torch.FloatTensor) Conductance matrix to write.
- **transistor** ([bool](https://docs.python.org/3/library/functions.html#bool)) Used to determine if a 1T1R (True) or 1R arrangement (False) is simulated.
- **programming\_routine** Programming routine (method) to use.
- **programming\_routine\_params** (\*\*kwargs) Programming routine keyword arguments.

**class** memtorch.bh.crossbar.Crossbar.**Scheme**

Bases: [enum.Enum](https://docs.python.org/3/library/enum.html#enum.Enum)

Scheme enumeration.

**DoubleColumn = 2**

```
SingleColumn = 1
```
memtorch.bh.crossbar.Crossbar.**init\_crossbar**(*weights*, *memristor\_model*, *memristor\_model\_params*, *transistor*, *mapping\_routine*, *programming\_routine*, *programming\_routine\_params={}*, *p\_l=None*, *scheme=<Scheme.DoubleColumn: 2>*, *tile\_shape=(128*, *128)*)

Method to initialise and construct memristive crossbars.

#### **Parameters**

• **weights** (torch.tensor) – Weights to map.

- <span id="page-19-0"></span>• **memristor\_model** ([memtorch.bh.memristor.Memristor.Memristor](#page-6-4)) – Memristor model.
- **memristor\_model\_params** (\*\*kwargs) \*\*kwargs to instantiate the memristor model with.
- **transistor** ([bool](https://docs.python.org/3/library/functions.html#bool)) Used to determine if a 1T1R (True) or 1R arrangement (False) is simulated.
- **mapping** routine (*function*) Mapping routine to use.
- **programming\_routine** (function) Programming routine to use.
- **programming\_routine\_params** (\*\*kwargs) Programming routine keyword arguments.
- **p\_1** (*[float](https://docs.python.org/3/library/functions.html#float)*) If not None, the proportion of weights to retain.
- **scheme** (memtorch.bh.Scheme) Scheme enum.
- **tile\_shape** ([\(int,](https://docs.python.org/3/library/functions.html#int) [int\)](https://docs.python.org/3/library/functions.html#int)) Tile shape to use to store weights. If None, modular tiles are not used.

Returns The constructed crossbars and forward() function.

#### Return type [tuple](https://docs.python.org/3/library/stdtypes.html#tuple)

memtorch.bh.crossbar.Crossbar.**simulate\_matmul**(*input*, *crossbar*, *nl=True*, *tiles\_map=None*, *crossbar\_shape=None*, *max\_input\_voltage=None*, *ADC\_resolution=None*, *ADC\_overflow\_rate=0.0*, *quant\_method=None*)

Method to simulate non-linear IV device characterisitcs for a 2-D crossbar architecture given scaled inputs.

#### **Parameters**

- **input** (*tensor*) Scaled input tensor.
- **crossbar** (memtorch.bh.Crossbar) Crossbar containing devices to simulate.
- **nl**  $(boo1)$  Use lookup tables rather than simulating each device (True).
- **tiles\_map** (torch.tensor) Tiles map for devices if tile\_shape is not None.
- **crossbar** shape  $((int, int))$  $((int, int))$  $((int, int))$  $((int, int))$  $((int, int))$  Crossbar shape if tile shape is not None.
- max\_input\_voltage ([float](https://docs.python.org/3/library/functions.html#float)) Maximum input voltage used to encode inputs. If None, inputs are unbounded.
- **ADC\_resolution** ([int](https://docs.python.org/3/library/functions.html#int)) ADC resolution (bit width). If None, quantization noise is not accounted for.
- **ADC** overflow rate ([float](https://docs.python.org/3/library/functions.html#float)) Overflow rate threshold for linear quanitzation (if ADC resolution is not None).
- **quant\_method** Quantization method. Must be in ['linear', 'log', 'log\_minmax', 'minmax', 'tanh'], or None.

Returns Output tensor.

#### Return type torch.tensor

# <span id="page-20-2"></span><span id="page-20-0"></span>**1.1.4 memtorch.bh.crossbar.Tile**

Class used to create modular crossbar tiles to represent 2D matrices.

```
class memtorch.bh.crossbar.Tile.Tile(tile_shape, patch_num=None)
    object
```
Class used to create modular crossbar tiles to represent 2D matrices.

**Parameters** 

- **tile\_shape** ([\(int,](https://docs.python.org/3/library/functions.html#int) [int\)](https://docs.python.org/3/library/functions.html#int)) Tile shape to use to store weights.
- **patch**  $num(int) num(int) num(int) -$  Patch number.

```
update_array(new_array)
```
Method to update the tile's weights.

Parameters new\_array (torch.tensor) – New array to construct the tile with.

memtorch.bh.crossbar.Tile.**gen\_tiles**(*tensor*, *tile\_shape*, *input=False*) Method to generate a set of modular tiles representative of a tensor.

#### Parameters

- **tensor** (torch.tensor) TBD.
- **tile\_shape** ([\(int,](https://docs.python.org/3/library/functions.html#int) [int\)](https://docs.python.org/3/library/functions.html#int)) Tile shape to use to store weights.
- **input**  $(b \circ \circ 1)$  Used to determine if a tensor is an input (True).

Returns Tiles and tile\_map.

Return type (torch.tensor, torch.tensor)

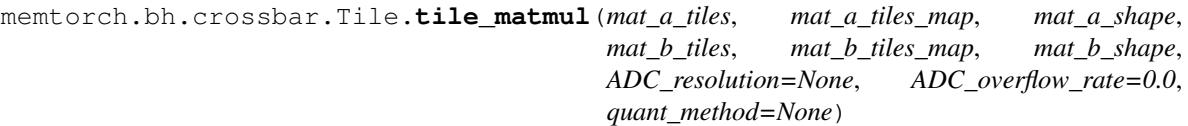

Method to perform 2D matrix multiplication, given two sets of tiles.

#### Parameters

- **mat\_a\_tiles** (torch.tensor) Tiles representing matrix A.
- **mat\_a\_tiles\_map** (torch.tensor) Tiles map for matrix A.
- mat\_a\_shape ([\(int,](https://docs.python.org/3/library/functions.html#int) [int\)](https://docs.python.org/3/library/functions.html#int)) Shape of matrix A.
- **mat\_b\_tiles** (torch.tensor) Tiles representing matrix B.
- **mat\_b\_tiles\_map** (torch.tensor) Tiles map for matrix B.
- mat<sub>\_</sub>b\_shape ([\(int,](https://docs.python.org/3/library/functions.html#int) [int\)](https://docs.python.org/3/library/functions.html#int)) Shape of matrix B.
- **ADC** resolution  $(int) ADC$  $(int) ADC$  $(int) ADC$  resolution (bit width). If None, quantization noise is not accounted for.
- **ADC\_overflow\_rate** (*[float](https://docs.python.org/3/library/functions.html#float)*) Overflow rate threshold for linear quanitzation (if ADC\_resolution is not None).
- **quant\_method** Quantization method. Must be in ['linear', 'log', 'log\_minmax', 'minmax', 'tanh'], or None.

Returns Output tensor.

Return type torch.tensor

# <span id="page-21-2"></span><span id="page-21-0"></span>**1.1.5 memtorch.bh.crossbar.Program**

Methods to program (alter) the conductance devices within a crossbar.

<span id="page-21-1"></span>memtorch.bh.crossbar.Program.**gen\_programming\_signal**(*number\_of\_pulses*,

*pulse\_duration*, *refactory\_period*, *voltage\_level*, *time\_series\_resolution*)

Method to generate a programming signal using a sequence of pulses.

#### **Parameters**

- **number\_of\_pulses** ([int](https://docs.python.org/3/library/functions.html#int)) Number of pulses.
- **pulse\_duration** (*[float](https://docs.python.org/3/library/functions.html#float)*) Duration of the programming pulse (s).
- **refactory** period  $(f\text{load})$  Duration of the refactory period (s).
- **voltage\_level** ([float](https://docs.python.org/3/library/functions.html#float)) Voltage level (V).
- **time\_series\_resolution** ([float](https://docs.python.org/3/library/functions.html#float)) Time series resolution (s).

Returns Tuple containing the generated time and voltage signals.

#### Return type [tuple](https://docs.python.org/3/library/stdtypes.html#tuple)

memtorch.bh.crossbar.Program.**naive\_program**(*crossbar*, *point*, *conductance*, *rel\_tol=0.01*, *pulse\_duration=0.001*, *refactory\_period=0*, *pos\_voltage\_level=1.0*, *neg\_voltage\_level=- 1.0*, *simulate\_neighbours=True*, *timeout=10*, *timeout\_adjustment=1e-09*)

Method to program (alter) the conductance of a given device within a crossbar.

#### **Parameters**

- **crossbar** (memtorch.bh.crossbar.Crossbar) Crossbar containing the device to program.
- **point**  $(tuple)$  $(tuple)$  $(tuple)$  Point to program (row, column).
- **conductance** (*[float](https://docs.python.org/3/library/functions.html#float)*) Conductance to program.
- **rel\_tol** ( $fload$ ) Relative tolerance between the desired conductance and the device's conductance.
- **pulse\_duration** ([float](https://docs.python.org/3/library/functions.html#float)) Duration of the programming pulse (s).
- **refactory\_period** (*[float](https://docs.python.org/3/library/functions.html#float)*) Duration of the refactory period (s).
- **pos\_voltage\_level** ([float](https://docs.python.org/3/library/functions.html#float)) Positive voltage level (V).
- **neg\_voltage\_level** ([float](https://docs.python.org/3/library/functions.html#float)) Negative voltage level (V).
- **timeout**  $(int)$  $(int)$  $(int)$  Timeout (seconds) until stuck devices are unstuck.
- **timeout\_adjustment** ([float](https://docs.python.org/3/library/functions.html#float)) Adjustment (resistance) to unstick stuck devices.
- **simulate\_neighbours** ([bool](https://docs.python.org/3/library/functions.html#bool)) Simulate neighbours (True).

Returns Programmed device.

Return type *[memtorch.bh.memristor.Memristor.Memristor](#page-6-4)*

# <span id="page-22-4"></span><span id="page-22-0"></span>**1.1.6 memtorch.bh.Quantize**

Wrapper for the pytorch-playground quant.py script.

<span id="page-22-2"></span>memtorch.bh.Quantize.**quantize**(*input*, *bits*, *overflow\_rate*, *quant\_method='linear'*, *min=None*, *max=None*)

Method to quantize a tensor.

#### **Parameters**

- $\cdot$  **input** (*tensor*) Input tensor.
- **bits** ([int](https://docs.python.org/3/library/functions.html#int)) Bit width.
- **overflow\_rate**  $(fload)$  Overflow rate threshold for linear quanitzation.
- **quant\_method** ([str](https://docs.python.org/3/library/stdtypes.html#str)) Quantization method. Must be in ['linear', 'log', 'tanh'].
- $min(fload) Minimum value to clip values to.$
- $max(fload) Maximum value to clip values to.$

Returns Quantized tensor.

Return type tensor

### <span id="page-22-1"></span>**1.1.7 memtorch.bh.StochasticParameter**

Methods to model stochastic parameters.

```
class memtorch.bh.StochasticParameter.Dict2Obj(dictionary)
    Bases: object
```
Class used to instantiate a object given a dictionary.

memtorch.bh.StochasticParameter.**StochasticParameter**(*distribution=<class*

*'torch.distributions.normal.Normal'>*, *min=0*, *max=inf*, *function=True*, *\*\*kwargs*)

Method to model a stochastic parameter.

#### **Parameters**

- **distribution** (torch.distributions) torch distribution.
- $min(fload) Minimum value to sample.$
- $max(fload) Maximum value to sample.$
- **function**  $(b \circ \circ l) A$  sampled value is returned (False). A function to return a sampled value or mean is returned (True).

Returns A sampled value of the stochatic parameter, or a sample-value generator.

Return type [float](https://docs.python.org/3/library/functions.html#float) or function

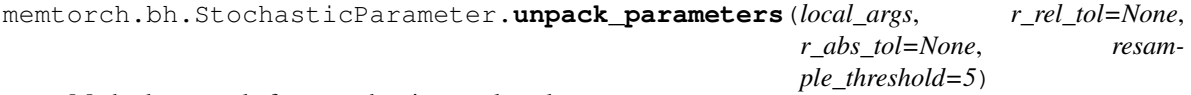

Method to sample from stochastic sample-value generators

#### **Parameters**

• **local\_args** (locals()) – Local arguments with stochastic sample-value generators from which to sample from.

- <span id="page-23-5"></span>• **r\_rel\_tol** (*[float](https://docs.python.org/3/library/functions.html#float)*) – Relative threshold tolerance.
- **r\_abs\_tol** ([float](https://docs.python.org/3/library/functions.html#float)) Absolute threshold tolerance.
- **resample\_threshold** ([int](https://docs.python.org/3/library/functions.html#int)) Number of times to resample r\_off and r\_on when their proximity is within the threshold tolerance before raising an exception.

Returns locals() with sampled stochastic parameters.

Return type \*\*

# <span id="page-23-0"></span>**1.2 memtorch.map**

Submodule containing various mapping algorithms.

# <span id="page-23-1"></span>**1.2.1 memtorch.map.Module**

Methods to determine relationships between a memristive crossbar and the output for a given memristive module.

<span id="page-23-3"></span>memtorch.map.Module.**naive\_tune**(*module*, *input\_shape*, *verbose=True*)

Method to determine a linear relationship between a memristive crossbar and the output for a given memristive module.

#### **Parameters**

- **module** ([torch.nn.Module](https://pytorch.org/docs/stable/generated/torch.nn.Module.html#torch.nn.Module)) Memristive layer to tune.
- **input\_shape** ([\(int,](https://docs.python.org/3/library/functions.html#int) [int\)](https://docs.python.org/3/library/functions.html#int)) Shape of the randomly generated input used to tune a crossbar.
- **verbose** ([bool](https://docs.python.org/3/library/functions.html#bool)) Used to determine if verbose output is enabled (True) or disabled (False).

Returns Function which transforms the output of the crossbar to the expected output.

Return type function

### <span id="page-23-2"></span>**1.2.2 memtorch.map.Parameter**

Methods to naively map network parameters to memristive device conductance's.

<span id="page-23-4"></span>memtorch.map.Parameter.**naive\_map**(*weight*, *r\_on*, *r\_off*, *scheme*, *p\_l=None*)

Method to naively map network parameters to memristive device conductances, using two crossbars to represent both positive and negative weights.

#### **Parameters**

- **weight** ([torch.Tensor](https://pytorch.org/docs/stable/tensors.html#torch.Tensor)) Weight tensor to map.
- **r\_on** ([float](https://docs.python.org/3/library/functions.html#float)) Low resistance state.
- **r** off  $(fload)$  High resistance state.
- **scheme** (memtorch.bh.crossbar.Scheme) Weight representation scheme.
- **p\_1** ([float](https://docs.python.org/3/library/functions.html#float)) If not None, the proportion of weights to retain.

Returns Positive and negative crossbar weights.

Return type [torch.Tensor,](https://pytorch.org/docs/stable/tensors.html#torch.Tensor) [torch.Tensor](https://pytorch.org/docs/stable/tensors.html#torch.Tensor)

# <span id="page-24-3"></span><span id="page-24-0"></span>**1.3 memtorch.mn**

torch.nn equivalent submodule.

### <span id="page-24-1"></span>**1.3.1 memtorch.mn.Module**

<span id="page-24-2"></span>Methods to convert and tune torch.nn models.

```
memtorch.mn.Module.patch_model(model, memristor_model, memristor_model_params, mod-
                                     ule_parameters_to_patch={}, mapping_routine=<function
                                     naive_map>, transistor=True, programming_routine=None,
                                     programming_routine_params={'rel_tol': 0.1}, p_l=None,
                                     scheme=<Scheme.DoubleColumn: 2>, tile_shape=None,
                                     max_input_voltage=None, ADC_resolution=None,
                                     ADC_overflow_rate=0.0, quant_method=None, verbose=True,
                                     **kwargs)
```
Method to convert a torch.nn model to a memristive model.

- **model** ([torch.nn.Module](https://pytorch.org/docs/stable/generated/torch.nn.Module.html#torch.nn.Module)) torch.nn.Module to patch.
- **memristor\_model** ([memtorch.bh.memristor.Memristor.Memristor](#page-6-4)) Memristor model.
- **memristor\_model\_params** (\*\*kwargs) Memristor model keyword arguments.
- **module\_parameters\_to\_patch** (module\_paramter\_patches) Model parameters to patch.
- **mapping\_routine** (function) Mapping routine to use.
- **transistor** ([bool](https://docs.python.org/3/library/functions.html#bool)) Used to determine if a 1T1R (True) or 1R arrangement (False) is simulated.
- **programming\_routine** (function) Programming routine to use.
- **programming\_routine\_params** (\*\*kwargs) Programming routine keyword arguments.
- **p\_1** ([float](https://docs.python.org/3/library/functions.html#float)) If not None, the proportion of weights to retain.
- **scheme** (memtorch.bh.Scheme) Weight representation scheme.
- **tile\_shape** ([\(int,](https://docs.python.org/3/library/functions.html#int) [int\)](https://docs.python.org/3/library/functions.html#int)) Tile shape to use to store weights. If None, modular tiles are not used.
- max\_input\_voltage ([float](https://docs.python.org/3/library/functions.html#float)) Maximum input voltage used to encode inputs. If None, inputs are unbounded.
- **ADC\_resolution** ([int](https://docs.python.org/3/library/functions.html#int)) ADC resolution (bit width). If None, quantization noise is not accounted for.
- **ADC\_overflow\_rate** ([float](https://docs.python.org/3/library/functions.html#float)) Overflow rate threshold for linear quanitzation (if ADC\_resolution is not None).
- **quant\_method** Quantization method. Must be in ['linear', 'log', 'log\_minmax', 'minmax', 'tanh'], or None.
- **verbose** ([bool](https://docs.python.org/3/library/functions.html#bool)) Used to determine if verbose output is enabled (True) or disabled (False).

<span id="page-25-2"></span>Returns Patched torch.nn.Module.

Return type [torch.nn.Module](https://pytorch.org/docs/stable/generated/torch.nn.Module.html#torch.nn.Module)

### <span id="page-25-0"></span>**1.3.2 memtorch.mn.Linear**

torch.nn.Linear equivalent.

```
class memtorch.mn.Linear.Linear(linear_layer, memristor_model, memristor_model_params,
                                   mapping_routine=<function naive_map>, tran-
                                   sistor=True, programming_routine=None, pro-
                                   gramming_routine_params={}, p_l=None,
                                   scheme=<Scheme.DoubleColumn: 2>, tile_shape=None,
                                   max_input_voltage=None, ADC_resolution=None,
                                   ADC_overflow_rate=0.0, quant_method=None, verbose=True,
                                   *args, **kwargs)
```
Bases: torch.nn.modules.linear.Linear

nn.Linear equivalent.

#### **Parameters**

- **linear\_layer** ([torch.nn.Linear](https://pytorch.org/docs/stable/generated/torch.nn.Linear.html#torch.nn.Linear)) Linear layer to patch.
- **memristor\_model** ([memtorch.bh.memristor.Memristor.Memristor](#page-6-4)) Memristor model.
- **memristor\_model\_params** (\*\*kwargs) Memristor model keyword arguments.
- **mapping\_routine** (function) Mapping routine to use.
- **transistor** ([bool](https://docs.python.org/3/library/functions.html#bool)) Used to determine if a 1T1R (True) or 1R arrangement (False) is simulated.
- **programming\_routine** (function) Programming routine to use.
- **programming\_routine\_params** (\*\*kwargs) Programming routine keyword arguments.
- **p\_1** ([float](https://docs.python.org/3/library/functions.html#float)) If not None, the proportion of weights to retain.
- **scheme** (memtorch.bh.Scheme) Weight representation scheme.
- **tile\_shape** ([\(int,](https://docs.python.org/3/library/functions.html#int) [int\)](https://docs.python.org/3/library/functions.html#int)) Tile shape to use to store weights. If None, modular tiles are not used.
- max\_input\_voltage ([float](https://docs.python.org/3/library/functions.html#float)) Maximum input voltage used to encode inputs. If None, inputs are unbounded.
- **ADC\_resolution** ([int](https://docs.python.org/3/library/functions.html#int)) ADC resolution (bit width). If None, quantization noise is not accounted for.
- **ADC\_overflow\_rate** ([float](https://docs.python.org/3/library/functions.html#float)) Overflow rate threshold for linear quanitzation (if ADC resolution is not None).
- **quant\_method** Quantization method. Must be in ['linear', 'log', 'log\_minmax', 'minmax', 'tanh'], or None.
- **verbose** (*[bool](https://docs.python.org/3/library/functions.html#bool)*) Used to determine if verbose output is enabled (True) or disabled (False).

#### **forward**(*input*)

Method to perform forward propagations.

<span id="page-26-2"></span>Parameters *input* (*[torch.Tensor](https://pytorch.org/docs/stable/tensors.html#torch.Tensor)*) – Input tensor.

Returns Output tensor.

Return type [torch.Tensor](https://pytorch.org/docs/stable/tensors.html#torch.Tensor)

**tune**(*input\_shape=4098*) Tuning method.

### <span id="page-26-0"></span>**1.3.3 memtorch.mn.Conv1d**

<span id="page-26-1"></span>torch.nn.Conv1d equivalent.

**class** memtorch.mn.Conv1d.**Conv1d**(*convolutional\_layer*, *memristor\_model*, *memristor\_model\_params*, *mapping\_routine=<function naive\_map>*, *transistor=True*, *programming\_routine=None*, *programming\_routine\_params={}*, *p\_l=None*, *scheme=<Scheme.DoubleColumn: 2>*, *tile\_shape=None*, *max\_input\_voltage=None*, *ADC\_resolution=None*, *ADC\_overflow\_rate=0.0*, *quant\_method=None*, *verbose=True*, *\*args*, *\*\*kwargs*) Bases: torch.nn.modules.conv.Conv1d

nn.Conv1d equivalent.

- **convolutional\_layer** ([torch.nn.Conv1d](https://pytorch.org/docs/stable/generated/torch.nn.Conv1d.html#torch.nn.Conv1d)) Convolutional layer to patch.
- **memristor\_model** ([memtorch.bh.memristor.Memristor.Memristor](#page-6-4)) Memristor model.
- **memristor\_model\_params** (\*\*kwargs) Memristor model keyword arguments.
- **mapping\_routine** (function) Mapping routine to use.
- **transistor** ([bool](https://docs.python.org/3/library/functions.html#bool)) Used to determine if a 1T1R (True) or 1R arrangement (False) is simulated.
- **programming\_routine** (function) Programming routine to use.
- **programming\_routine\_params** (\*\*kwargs) Programming routine keyword arguments.
- **p\_1** ([float](https://docs.python.org/3/library/functions.html#float)) If not None, the proportion of weights to retain.
- **scheme** (memtorch.bh.Scheme) Weight representation scheme.
- **tile\_shape** ([\(int,](https://docs.python.org/3/library/functions.html#int) [int\)](https://docs.python.org/3/library/functions.html#int)) Tile shape to use to store weights. If None, modular tiles are not used.
- **max\_input\_voltage** ([float](https://docs.python.org/3/library/functions.html#float)) Maximum input voltage used to encode inputs. If None, inputs are unbounded.
- **ADC\_resolution** ([int](https://docs.python.org/3/library/functions.html#int)) ADC resolution (bit width). If None, quantization noise is not accounted for.
- **ADC\_overflow\_rate** ([float](https://docs.python.org/3/library/functions.html#float)) Overflow rate threshold for linear quanitzation (if ADC resolution is not None).
- **quant\_method** Quantization method. Must be in ['linear', 'log', 'log\_minmax', 'minmax', 'tanh'], or None.

• **verbose** ([bool](https://docs.python.org/3/library/functions.html#bool)) – Used to determine if verbose output is enabled (True) or disabled (False).

#### <span id="page-27-2"></span>**forward**(*input*)

Method to perform forward propagations.

Parameters *input* (*[torch.Tensor](https://pytorch.org/docs/stable/tensors.html#torch.Tensor)*) – Input tensor.

Returns Output tensor.

Return type [torch.Tensor](https://pytorch.org/docs/stable/tensors.html#torch.Tensor)

```
tune(input_batch_size=8, input_shape=32)
     Tuning method.
```
# <span id="page-27-0"></span>**1.3.4 memtorch.mn.Conv2d**

torch.nn.Conv2d equivalent.

```
class memtorch.mn.Conv2d.Conv2d(convolutional_layer, memristor_model, memris-
                                    tor_model_params, mapping_routine=<function
                                    naive_map>, transistor=True, programming_routine=None,
                                    programming_routine_params={}, p_l=None,
                                    scheme=<Scheme.DoubleColumn: 2>, tile_shape=None,
                                    max_input_voltage=None, ADC_resolution=None,
                                   ADC_overflow_rate=0.0, quant_method=None, verbose=True,
                                    *args, **kwargs)
    Bases: torch.nn.modules.conv.Conv2d
```
nn.Conv2d equivalent.

- **convolutional layer** ([torch.nn.Conv2d](https://pytorch.org/docs/stable/generated/torch.nn.Conv2d.html#torch.nn.Conv2d)) Convolutional layer to patch.
- **memristor\_model** ([memtorch.bh.memristor.Memristor.Memristor](#page-6-4)) -Memristor model.
- **memristor\_model\_params** (\*\*kwargs) Memristor model keyword arguments.
- **mapping\_routine** (function) Mapping routine to use.
- **transistor** ([bool](https://docs.python.org/3/library/functions.html#bool)) Used to determine if a 1T1R (True) or 1R arrangement (False) is simulated.
- **programming\_routine** (function) Programming routine to use.
- **programming\_routine\_params** (\*\*kwargs) Programming routine keyword arguments.
- **p\_1** ([float](https://docs.python.org/3/library/functions.html#float)) If not None, the proportion of weights to retain.
- **scheme** (memtorch.bh.Scheme) Weight representation scheme.
- **tile\_shape** ([\(int,](https://docs.python.org/3/library/functions.html#int) [int\)](https://docs.python.org/3/library/functions.html#int)) Tile shape to use to store weights. If None, modular tiles are not used.
- max\_input\_voltage ([float](https://docs.python.org/3/library/functions.html#float)) Maximum input voltage used to encode inputs. If None, inputs are unbounded.
- **ADC\_resolution** ([int](https://docs.python.org/3/library/functions.html#int)) ADC resolution (bit width). If None, quantization noise is not accounted for.
- <span id="page-28-2"></span>• **ADC** overflow rate ([float](https://docs.python.org/3/library/functions.html#float)) – Overflow rate threshold for linear quanitzation (if ADC resolution is not None).
- **quant\_method** Quantization method. Must be in ['linear', 'log', 'log\_minmax', 'minmax', 'tanh'], or None.
- **verbose** (*[bool](https://docs.python.org/3/library/functions.html#bool)*) Used to determine if verbose output is enabled (True) or disabled (False).

**forward**(*input*)

Method to perform forward propagations.

Parameters *input* (*[torch.Tensor](https://pytorch.org/docs/stable/tensors.html#torch.Tensor)*) – Input tensor.

Returns Output tensor.

Return type [torch.Tensor](https://pytorch.org/docs/stable/tensors.html#torch.Tensor)

**tune**(*input\_batch\_size=8*, *input\_shape=32*) Tuning method.

### <span id="page-28-0"></span>**1.3.5 memtorch.mn.Conv3d**

torch.nn.Conv3d equivalent.

<span id="page-28-1"></span>**class** memtorch.mn.Conv3d.**Conv3d**(*convolutional\_layer*, *memristor\_model*, *memristor\_model\_params*, *mapping\_routine=<function naive\_map>*, *transistor=True*, *programming\_routine=None*, *programming\_routine\_params={}*, *p\_l=None*, *scheme=<Scheme.DoubleColumn: 2>*, *tile\_shape=None*, *max\_input\_voltage=None*, *ADC\_resolution=None*, *ADC\_overflow\_rate=0.0*, *quant\_method=None*, *verbose=True*, *\*args*, *\*\*kwargs*)

Bases: torch.nn.modules.conv.Conv3d

nn.Conv3d equivalent.

- **convolutional\_layer** ([torch.nn.Conv3d](https://pytorch.org/docs/stable/generated/torch.nn.Conv3d.html#torch.nn.Conv3d)) Convolutional layer to patch.
- **memristor\_model** ([memtorch.bh.memristor.Memristor.Memristor](#page-6-4)) -Memristor model.
- **memristor\_model\_params** (\*\*kwargs) Memristor model keyword arguments.
- **mapping\_routine** (function) Mapping routine to use.
- **transistor** ([bool](https://docs.python.org/3/library/functions.html#bool)) Used to determine if a 1T1R (True) or 1R arrangement (False) is simulated.
- **programming\_routine** (function) Programming routine to use.
- **programming\_routine\_params** (\*\*kwargs) Programming routine keyword arguments.
- **p\_1** ([float](https://docs.python.org/3/library/functions.html#float)) If not None, the proportion of weights to retain.
- **scheme** (memtorch.bh.Scheme) Weight representation scheme.
- **tile\_shape** ([\(int,](https://docs.python.org/3/library/functions.html#int) [int\)](https://docs.python.org/3/library/functions.html#int)) Tile shape to use to store weights. If None, modular tiles are not used.
- <span id="page-29-0"></span>• **max\_input\_voltage** ([float](https://docs.python.org/3/library/functions.html#float)) – Maximum input voltage used to encode inputs. If None, inputs are unbounded.
- **ADC\_resolution** ([int](https://docs.python.org/3/library/functions.html#int)) ADC resolution (bit width). If None, quantization noise is not accounted for.
- **ADC\_overflow\_rate** ([float](https://docs.python.org/3/library/functions.html#float)) Overflow rate threshold for linear quanitzation (if ADC resolution is not None).
- **quant\_method** Quantization method. Must be in ['linear', 'log', 'log\_minmax', 'minmax', 'tanh'], or None.
- **verbose** ([bool](https://docs.python.org/3/library/functions.html#bool)) Used to determine if verbose output is enabled (True) or disabled (False).

#### **forward**(*input*)

Method to perform forward propagations.

Parameters *input* (*[torch.Tensor](https://pytorch.org/docs/stable/tensors.html#torch.Tensor)*) – Input tensor.

Returns Output tensor.

Return type [torch.Tensor](https://pytorch.org/docs/stable/tensors.html#torch.Tensor)

**tune**(*input\_batch\_size=4*, *input\_shape=32*) Tuning method.

# CHAPTER 2

# **Tutorials**

<span id="page-30-0"></span>To learn how to use MemTorch, and to reproduce results of 'MemTorch: An Open-source Simulation Framework for Memristive Deep Learning Systems', we provide numerous Jupyter notebooks.

*[Tutorial.ipynb](#page-30-1)* details example usage of MemTorch to:

- 1. Train and benchmark a DNN model using the CIFAR-10 dataset.
- 2. Convert a pretrained DNN to a Memristive-DNN (MDNN).
- 3. Patch a converted Memristive-CNN.
- 4. Introduce non-ideal device characteristics to a generic memristive model.

*[CaseStudy.ipynb](#page-37-0)* can be used to reproduce the results from the case study presented in 'MemTorch: An Open-source Simulation Framework for Memristive Deep Learning Systems'.

*[NovelSimulations.ipynb](#page-45-0)* can be used to reproduce the results from the novel simulations presented in 'MemTorch: An Open-source Simulation Framework for Memristive Deep Learning Systems'.

# <span id="page-30-1"></span>**2.1 MemTorch Tutorial**

### <span id="page-30-2"></span>**2.1.1 1. Training and benchmarking a DNN using CIFAR-10**

The VGG-16 DNN architecture is trained and tested using the CIFAR-10 data set. The CIFAR-10 data set consists of 60,000 32x32 color images in 10 classes, with 6,000 images per class. There are 50,000 training images and 10,000 test images. The network is trained for 50 epochs with a batch size,  $\Im$  = 256. The initial learning rate is  $\eta = 1e - 2$ , which is decayed by an order of magnitude every 20 training epochs. Adam is used to optimize network parameters and Cross Entropy (CE) is used to determine network losses. *memtorch.utils.LoadCIFAR10* is used to load the CIFAR-10 training and test sets. After each epoch the model is bench-marked using the CIFAR-10 test set. The model that achieves the highest test set accuracy is saved as *trained\_model.pt*.

#### [ ]: **import torch**

**from torch.autograd import** Variable

```
import memtorch
import torch.nn as nn
import torch.nn.functional as F
import torch.optim as optim
from memtorch.utils import LoadCIFAR10
import numpy as np
class Net(nn.Module):
   def __init__(self, inflation_ratio=1):
       super(Net, self).__init_()
        self.comv0 = nn.com2d(in_channels=3, out_channels=128*inflation_ratio,˓→kernel_size=3, stride=1, padding=1)
        self,bn0 = nn.BatchNorm2d(num_features=128*inflationratio)self.act0 = nn.ReLU()self.conv1 = nn.Conv2d(in_channels=128*inflation_ratio, out_
˓→channels=128*inflation_ratio, kernel_size=3, padding=1)
        self.bn1 = nn.BatchNorm2d(num_features=128*inflation_ratio)
        self.act1 = nn.ReLU()self.comv2 = nn.comv2d(in_channels=128*inflation_ratio, out_˓→channels=256*inflation_ratio, kernel_size=3, padding=1)
        self.bn2 = nn.BatchNorm2d(num_features=256*inflation_ratio)
        self.act2 = nn.ReLU()self.conv3 = nn.Conv2d(in_channels=256*inflation_ratio, out_
˓→channels=256*inflation_ratio, kernel_size=3, padding=1)
        self.bn3 = nn.BatchNorm2d(num_features=256*inflation_ratio)
        self.act3 = nn.ReLU()self.conv4 = nn.Conv2d(in channels=256*inflation ratio, out
˓→channels=512*inflation_ratio, kernel_size=3, padding=1)
        self.bn4 = nn.BatchNorm2d(num_features=512*inflation_ratio)
        self.act4 = nn.ReLU()self.comv5 = nn.com2d(in\_channels=512*inflation\_ratio, out\_channels=512, ...˓→kernel_size=3, padding=1)
        self.bn5 = nn.BatchNorm2d(num_features=512)
        self.act5 = nn.ReLU()self.fc6 = nn.Linear(in_features=512*4*4, out_features=1024)
        self.bn6 = nn.BatchNorm1d(num_features=1024)
        self.act6 = nn.ReLU()self.fc7 = nn.Linear(in_features=1024, out_features=1024)
        self.bn7 = nn.BatchNorm1d(num_features=1024)
        self.act7 = nn.ReLU()self.fc8 = nn.Linear(in_features=1024, out_features=10)
    def forward(self, input):
        x = self.act0(self.bn0(self.comv0(input)))x = self.act1(self.bn1(F.max\_pool2d(self.conv1(x), 2)))x = self.act2(self.bn2(self.conv2(x)))x = self.act3(self.bn3(F.max_pool2d(self.com3(x), 2)))x = self.act4(self.bn4(self.comv4(x)))x = self.act5(self.bn5(F.max\_pool2d(self.com5(x), 2)))x = x \cdot view(x.size(0), -1)
       x = self.act6(self.bn6(self.fc6(x)))x = self.act7(self.bn7(self.fc7(x)))return self.fc8(x)
def test(model, test_loader):
   correct = 0
```

```
for batch_idx, (data, target) in enumerate(test_loader):
        output = model(data.to(device))
        pred = output.data.max(1)[1]
        correct += pred.eq(target.to(device).data.view_as(pred)).cpu().sum()
    return 100. * float(correct) / float(len(test_loader.dataset))
device = torch.device('cpu' if 'cpu' in memtorch.__version__ else 'cuda')
epochs = 50train_loader, validation_loader, test_loader = LoadCIFAR10(batch_size=256,.,
˓→validation=False)
model = Net() .to(device)criterion = nn.CrossEntropyLoss()
learning_rate = 1e-2
optimizer = optim. Adam (model.parameters(), lr= learning rate)
best_accuracy = 0
for epoch in range(0, epochs):
    print('Epoch: [%d]\t\t' % (epoch + 1), end='')
    if epoch % 20 == 0:
        learning_rate = learning_rate * 0.1for param_group in optimizer.param_groups:
            param_group['lr'] = learning_rate
   model.train()
    for batch_idx, (data, target) in enumerate(train_loader):
        optimizer.zero_grad()
        output = model(data.to(device))
        loss = criterion(output, target.to(device))
        loss.backward()
        optimizer.step()
    accuracy = test(model, test_loader)
    print ('82.2f % % accuracy)
    if accuracy > best_accuracy:
        torch.save(model.state_dict(), 'trained_model.pt')
        best_accuracy = accuracy
```
# <span id="page-32-0"></span>**2.1.2 2. Conversion of a DNN to a MDNN**

We use MemTorch to demonstrate the conversion of a DNN to MDNN. A memristive device model is defined and characterized below, which is used to replace all *torch.nn.Linear* layers within the DNN, trained in Step 1, with equivalent crossbar architectures using *memtorch.mn.Module.patch\_model*.

```
[ ]: reference memristor = memtorch.bh.memristor.VTEAM
    reference_memristor_params = {'time_series_resolution': 1e-10}
    memristor = reference_memristor(**reference_memristor_params)
    memristor.plot_hysteresis_loop()
```
*memtorch.bh.map.Parameter.naive\_map* is used to convert the weights within all *torch.nn.Linear* layers to equivalent conductance values, to be programmed to the two memristive devices used to represent each weight (positive and negative) using Eq. (13).

*tile\_shape* is (128, 128), so modular crossbar tiles are used to represent weights. *ADC\_resolution* sets the bit width of all emulated Analogue to Digital Converters (ADC); in this particular instance an 8-bit ADC resolution is used. *ADC\_overflow* sets the initial overflow rate of each ADC. *quant\_method* sets the quantization method used. *transistor*

is *True*, so a 1T1R arrangement is simulated. *programming\_routine* is set to *None* to skip device-level simulation of the programming routine. We note if *transistor* is *False programming\_routine* must not be *None*. In which case, device-level simulation is performed for each device using *memtorch.bh.crossbar.gen\_programming\_signal* and *memtorch.bh.memristor.Memristor.simulate*, which uses finite differences to model internal device dynamics. As *scheme* is not defined, a double-column parameter representation scheme is adopted. Finally, *max\_input\_voltage* is 1.0, so inputs to each layer are encoded between -1.0V and +1.0V.

All patched *torch.nn.Linear* layers are tuned using linear regression. A randomly generated tensor of size (8, *self.in\_features*) is propagated through each memristive layer and each legacy layer (accessible using *layer.forward\_legacy*). *sklearn.linear\_model.LinearRegression* is used to determine the coefficient and intercept between the linear relationship of each set of outputs, which is used to define the *transform\_output* lamdba function, that maps the output of each layer to their equivalent representations.

```
[ ]: import copy
    from memtorch.mn.Module import patch_model
    from memtorch.map.Parameter import naive_map
    from memtorch.bh.crossbar.Program import naive_program
    model = Net() .to(device)model.load_state_dict(torch.load('trained_model.pt'), strict=False)
    patched_model = patch_model(copy.deepcopy(model),
                               memristor_model=reference_memristor,
                               memristor_model_params=reference_memristor_params,
                               module_parameters_to_patch=[torch.nn.Linear],
                               mapping_routine=naive_map,
                               transistor=True,
                               programming_routine=None,
                               tile_shape=(128, 128),
                               max_input_voltage=1.0,
                               ADC_resolution=8,
                               ADC_overflow_rate=0.,
                               quant_method='linear')
```

```
[ ]: patched model.tune ()
```

```
[ ]: print(test(patched_model, test_loader))
```
# <span id="page-33-0"></span>**2.1.3 3. Modeling non-ideal device characteristics**

We use a simple prototype model to demonstrate modeling non-ideal device characteristics. For sake of simplicity, from here-on-in, modular crossbar tiles are not used, and quantization noise is ignored.

```
[ ]: from memtorch.mn.Module import patch_model
    import copy
    from memtorch.map.Parameter import naive_map
    class Model(torch.nn.Module):
         def __init__(self):
             super(Model, self).__init__()
             self. convolutional<math>_layer = torch.nn.Conv2d(in_channels=3, out_channels=1,
     ˓→kernel_size=5)
             self.linear_layer = torch.nn.Linear(in_features=16, out_features=4)
```

```
def forward(self, input):
        x = self.convolutional_layer(input)
        x = x \cdot view(x.size(0), -1)
        return self.linear_layer(x)
torch.manual_seed(0)
model = Model() .to(device)reference_memristor_params = {'time_series_resolution': 1e-10, 'r_off': 200, 'r_on':
\rightarrow 100}
patched_model = patch_model(copy.deepcopy(model),memristor_model=reference_memristor,
                           memristor_model_params=reference_memristor_params,
                           module_parameters_to_patch=[torch.nn.Linear, torch.nn.
˓→Conv2d],
                           mapping routine=naive map,
                           transistor=True,
                           programming_routine=None,
                           max_input_voltage=1.0)
```
Device-device variability is introduced to the VTEAM reference memristor model using *memtorch.bh.StochasticParameter*, by sampling  $R_{\text{OFF}}$  for each device from a normal distribution with  $\sigma = 20$  and  $x = 200$ , and  $R_{ON}$  for each device from a normal distribution with  $\sigma = 10$  and  $x = 100$ . Using *np.vectorize*, the  $R_{\text{OFF}}$  and  $R_{\text{ON}}$  values for each memristive device are compared.

```
[ ]: from memtorch.mn.Module import patch_model
    import copy
    from memtorch.map.Parameter import naive_map
    from memtorch.bh.crossbar.Program import naive_program
    import matplotlib.pyplot as plt
    from mpl_toolkits.axes_grid1 import make_axes_locatable
    reference_memristor_params = {'time_series_resolution': 1e-10,
                                    'r_off': memtorch.bh.StochasticParameter(loc=200,
     ˓→scale=20, min=2),
                                   'r_on': memtorch.bh.StochasticParameter(loc=100,
     \rightarrowscale=10, min=1) }
    patched_model_ = patch_model(copy.deepcopy(model),
                               memristor_model=reference_memristor,
                               memristor_model_params=reference_memristor_params,
                               module_parameters_to_patch=[torch.nn.Linear, torch.nn.
     ˓→Conv2d],
                               mapping_routine=naive_map,
                               transistor=True,
                               programming_routine=None,
                               max_input_voltage=1.0)
    A = torch.Tensor(np.vectorize(lambda x: x.r_off)(patched_model_.linear_layer.
     ˓→crossbars[0].devices))
    B = torch.Tensor(np.vectorize(lambda x: x.r_on)(patched_model_.linear_layer.
     ˓→crossbars[0].devices))
    C = torch.cat((A, B), 0)
    plt.subplot(2, 1, 1)
    plt.imshow(A.transpose(0, 1), interpolation='nearest', aspect=1, vmin=C.min(), vmax=C.
     ˓→max(), cmap='seismic')
```

```
(continued from previous page)
```

```
plt.xticks([])
plt.yticks([])
plt.xlabel('Dimension 1')
plt.ylabel('Dimension 0')
divider = make_axes_locatable(plt.gca())
cax = divider.append_axes("right", size="5%", pad=0.05)
plt.colorbar(cax=cax)
plt.subplot(2, 1, 2)
plt.imshow(B.transpose(0, 1), interpolation='nearest', aspect=1, vmin=C.min(), vmax=C.
˓→max(), cmap='seismic')
plt.xticks([])
plt.yticks([])
plt.xlabel('Dimension 1')
plt.ylabel('Dimension 0')
divider = make_axes_locatable(plt.gca())
cax = divider.append_axes("right", size="5%", pad=0.05)
plt.colorbar(cax=cax)
plt.savefig('var.svg')
plt.show()
```
We model a number (5) of finite discrete conductance states using memtorch.bh.nonideality.NonIdeality.FiniteConductanceState The conductance levels within the positive crossbar were compared before and after a finite discrete conductance states are modeled.

```
[ ]: from memtorch.bh.nonideality.NonIdeality import apply_nonidealities
    A = 1 / patched_model.linear_layer.crossbars[0].conductance_matrix
    model = apply_nonidealities(copy.deepcopy(patched_model),
                                       non_idealities=[memtorch.bh.nonideality.NonIdeality.
    ˓→FiniteConductanceStates],
                                       conductance_states = 5)
    B = 1 / model.linear_layer.crossbars[0].conductance_matrix
    C = torch.cat((A, B), 0)
    plt.subplot(2, 1, 1)
    plt.imshow(A.transpose(0, 1), interpolation='nearest', aspect=1, vmin=C.min(), vmax=C.
     ˓→max(), cmap='seismic')
    plt.xticks([])
    plt.yticks([])
    plt.xlabel('Dimension 1')
    plt.ylabel('Dimension 0')
    divider = make_axes_locatable(plt.gca())
    cax = divider.append_axes("right", size="5%", pad=0.05)
    plt.colorbar(cax=cax)
    plt.subplot(2, 1, 2)
    plt.imshow(B.transpose(0, 1), interpolation='nearest', aspect=1, vmin=C.min(), vmax=C.
     ˓→max(), cmap='seismic')
    plt.xticks([])
    plt.yticks([])
    plt.xlabel('Dimension 1')
    plt.ylabel('Dimension 0')
    divider = make_axes_locatable(plt.gca())
    cax = divider.append_axes("right", size="5%", pad=0.05)
    plt.colorbar(cax=cax)
```

```
plt.savefig('finite.svg')
plt.show()
```
We model device failure using memtorch.bh.nonideality.NonIdeality.DeviceFaults. The conductance levels within the positive crossbar are once again compared, before and after 50% of devices are stuck at  $R_{\text{IRS}}$  and 50% of devices are stuck at  $R_{HRS}$ .

```
[ ]: from memtorch.bh.nonideality.NonIdeality import apply_nonidealities
    A = 1 / patched_model.linear_layer.crossbars[0].conductance_matrix
    model = apply\_nonidealities (copy.deepcopy (patched_model),non_idealities=[memtorch.bh.nonideality.NonIdeality.
     ˓→DeviceFaults],
                                       lrs_proportion=0.5,
                                       hrs_proportion=0.5,
                                       electroform_proportion=0)
    B = 1 / model.linear_layer.crossbars[0].conductance_matrix
    C = torch.cat((A, B), 0)
    plt.subplot(2, 1, 1)
    plt.imshow(A.transpose(0, 1), interpolation='nearest', aspect=1, vmin=C.min(), vmax=C.
     ˓→max(), cmap='seismic')
    plt.xticks([])
    plt.yticks([])
    plt.xlabel('Dimension 1')
    plt.ylabel('Dimension 0')
    divider = make_axes_locatable(plt.gca())
    cax = divider.append_axes("right", size="5%", pad=0.05)
    plt.colorbar(cax=cax)
    plt.subplot(2, 1, 2)plt.imshow(B.transpose(0, 1), interpolation='nearest', aspect=1, vmin=C.min(), vmax=C.
    ˓→max(), cmap='seismic')
    plt.xticks([])
    plt.yticks([])
    plt.xlabel('Dimension 1')
    plt.ylabel('Dimension 0')
    divider = make_axes_locatable(plt.gca())
    cax = divider.append_axes("right", size="5%", pad=0.05)
    plt.colorbar(cax=cax)
    plt.savefig('fault.svg')
    plt.show()
```
We model non-linear I/V characteristics using memtorch.bh.nonideality.NonIdeality.NonLinear during inference. The output of the single *torch.nn.Linear* layer are compared when devices were simulated during inference with linear and non-linear I/V characteristics. Non-linear I/V characteristics were determined by applying a half-voltage sweep, using a sinusoidal cosine voltage signal with a duration of 5ns, amplitude of 1V, and a frequency of 50 MHz to each device.

```
[ ]: from memtorch.bh.nonideality.NonIdeality import apply_nonidealities
    from sklearn.metrics.pairwise import cosine_similarity
    A = torch.tensor(np.zeros((100, 4)))
    B = torch.tensor(np.zeros((100, 4)))
    for i in range(100):
      input = torch.zeros((1, 3, 8, 8)) .uniform_(-1, 1)
```

```
A[i, :] = patched_model(input)
 model = apply_nonidealities(copy.deepcopy(patched_model),
                              non_idealities=[memtorch.bh.nonideality.NonIdeality.
˓→NonLinear],
                              sweep_duration=5e-9,
                              sweep_voltage_signal_amplitude=1,
                              sweep_voltage_signal_frequency=50e6)
 B[i, :] = model(input)print(cosine_similarity([A.view(-1).numpy()], [B.view(-1).numpy()]))
```
# <span id="page-37-0"></span>**2.2 A Case Study - Seizure Detection**

# <span id="page-37-1"></span>**2.2.1 1. Seizure detection dataset**

```
[ ]: import torch
    from torch.utils.data import Dataset
    import torch.nn.functional as F
    import torch.nn as nn
    import pandas as pd
    import numpy as np
    import sklearn
    from sklearn import preprocessing
    class SeizureDataset(Dataset):
        def __init__(self, path_to_csv):
            self.features = pd.read_csv(path_to_csv)
            self.\nlabel{s} self. \nlabel{s} self.self.features = preprocessing.scale(self.features.iloc[:, 1:], axis=0)
        def __len__(self):
            return len(self.labels)
        def __getitem__(self, i):
            if self.labels[i] == 1:
                label = 1else:
                label = 0return np.asarray(self.features[i, :]).astype(np.float), label
    csv_path = 'http://archive.ics.uci.edu/ml/machine-learning-databases/00388/data.csv'
    dataset = SeizureDataset(path_to_csv=csv_path)
```
# <span id="page-37-2"></span>**2.2.2 2. Network architecture**

```
[ ]: class EEGNet(nn.Module):
        def __init__(self):
            super(EEGNet, self). __init_()
```

```
self.fc1 = nn.Linear(178, 200)self.batchnorm1 = nn.BatchNorm1d(200)
    self.fc2 = nn.Linear(200, 200)self.batchnorm2 = nn.BatchNorm1d(200)
    self.fc3 = nn.Linear(200, 200)self.batchnorm3 = nn.BatchNorm1d(200)
    self.fc4 = nn.Linear(200, 2)self.batchnorm4 = nn.BatchNorm1d(2)def forward(self, x):
   x = self.batchnormal(F.relu(self.fcl(x)))x = self.batchnorm2(F.relu(self.fc2(x)))x = self.batchnorm3(F.relu(self.fc3(x)))x = self.batchnormal(self.fc4(x))return F.log_softmax(x, dim=1)
```
# <span id="page-38-0"></span>**2.2.3 3. Training methodology**

```
[ ]: import sklearn
    from sklearn.model_selection import KFold
    init lr = 1e-1batch_size = 1024def get_device():
        if torch.cuda.is_available():
            device = 'cuda:0'else:
            device = 'cpu'
        return device
    def adjust_lr(optimizer, epoch):
        lr = init_l + (0.1 * (epoch // 20))for param_group in optimizer.param_groups:
            param_group['lr'] = lr
        return lr
    def train(net, train_loader, test_loader, epochs=10, fold=0):
        print('fold %d' % fold)
        best_f1_score = 0for epoch in range(epochs):
            lr = adjust_lr(optimizer, epoch)
            running_loss = 0
            for data in train loader:
                inputs, labels = data
                inputs = inputs.float()if device == 'cuda:0':
                    inputs = inputs.cuda()
                    labels = labels.cuda()
                optimizer.zero_grad()
                outputs = net(inputs)
                loss = criterion(outputs, labels)
```

```
(continued from previous page)
```

```
loss.backward()
            optimizer.step()
            running_loss += loss.item()
        f1_score = test(net, test_loader)
        if f1_score > best_f1_score:
            torch.save(net.state_dict(), 'trained_net_fold_%d.pt' % fold)
           best_f1_score = f1_score
        print('[Epoch %d] lr: %.4f f1_score: %.4f\ttraining loss: %.4f' % (epoch + 1,
˓→lr, f1_score, running_loss / len(train_loader)))
def test(net, test_loader):
   confusion_matrix = torch.zeros(2, 2)
   correct = 0total = 0with torch.no_grad():
        for data in test_loader:
            inputs, labels = data
            inputs = inputs.float()if device == 'cuda:0':inputs = inputs.cuda()
                labels = labels.cuda()
            outputs = net(inputs)
            \Box, predicted = torch.max(outputs.data, 1)
            for t, p in zip(labels.view(-1), predicted.view(-1)):
                confusion_matrix[t.long(), p.long()] += 1
            total += labels.size(0)
            correct += (predicted == labels).sum().item()
    f1_score = 2 * confusion_matrix[0][0] / (2 * confusion_matrix[0][0] + confusion_
\rightarrowmatrix[0][1] + confusion_matrix[1][0])
   return f1_score.item()
device = get_device()
dataset = SeizureDataset(csv_path)
torch.manual_seed(0)
kf = KFold(n_splits=5, shuffle=True)
train loaders = []
test_loaders = []
for i, (train_index, test_index) in enumerate(kf.split(dataset)):
    train_ = torch.utils.data.Subset(dataset, train_index)
    test_ = torch.utils.data.Subset(dataset, test_index)
    train_loaders.append(torch.utils.data.DataLoader(train_, batch_size=batch_size,
˓→shuffle=True))
    test_loaders.append(torch.utils.data.DataLoader(test_, batch_size=batch_size,
˓→shuffle=False))
torch.manual_seed(torch.initial_seed())
torch.save(test_loaders, 'test_loaders.pth')
assert(len(train_loaders) == len(test_loaders))
# Determine the baseline F1 score
df = pd.DataFrame(columns=['indentifier', 'fold', 'f1_score'])
for indentifier in range(100):
```

```
test_loaders = torch.load('test_loaders.pth')
   for fold in range(len(test_loaders)):
       net = EEGNet()if torch.cuda.is_available():
            net = torch.nn.DataParallel(net)
        f1_score = test(net, test_loaders[fold])
        df = df.append({'indentifier': indentifier, 'fold': fold, 'f1_score': f1_
˓→score}, ignore_index=True)
   df.to_csv('baseline.csv', index=False)
# Determine the F1 score
for fold in range(len(train_loaders)):
   net = EEGNet().to(device)
   criterion = torch.nn.CrossEntropyLoss()
   optimizer = torch.optim.Adam(net.parameters(), lr=init_lr)
    train(net, train_loaders[fold], test_loaders[fold], epochs=50, fold=fold)
fold_f1_scores = []
for fold in range(len(train_loaders)):
   net = EEGNet().to(device)
   net.load_state_dict(torch.load('trained_net_fold_%d.pt' % fold), strict=True)
   fold_f1_scores.append(test(net, test_loaders[fold]))
   print('f1_score of fold %d: %0.4f' % (fold, fold_f1_scores[fold]))
print('baseline -> mean: %0.4f\tstddev: %0.4f' % (np.mean(df['f1_score'].values), np.
˓→std(df['f1_score'].values)))
print('trained -> mean: %0.4f\tstddev: %0.4f' % (np.mean(fold_f1_scores), np.
˓→std(fold_f1_scores)))
```
# <span id="page-40-0"></span>**2.2.4 4. Network conversion**

```
[ ]: import memtorch
    from memtorch.mn.Module import patch_model
    from memtorch.map.Parameter import naive_map
    from memtorch.bh.crossbar.Program import naive_program
    from memtorch.bh.nonideality.NonIdeality import apply_nonidealities
    import copy
    test_loaders = torch.load('test_loaders.pth')
    reference_memristor = memtorch.bh.memristor.VTEAM
    reference_memristor_params = {'time_series_resolution': 1e-6,
                                    'alpha off': 1,
                                   'alpha_on': 3,
                                   'v_off': 0.5,
                                   'v_on': -0.53,
                                   'r_off': 2.5e3,
                                   'r_on': 100,
                                   'k_off': 4.03e-8,
                                   'k on': -80,
                                   'd': 10e-9,
                                   'x_on': 0,
```

```
(continued from previous page)
```

```
'x_off': 10e-9}
# Determine the first baseline F1 score
df = pd.DataFrame(columns=['indentifier', 'fold', 'f1_score'])
for indentifier in range(100):
    for fold in range(len(test_loaders)):
        net = EEGNet()net.load_state_dict(torch.load('trained_net_fold_%d.pt' % fold), strict=True)
        if torch.cuda.is_available():
            net = torch.nn.DataParallel(net)
        patched_net = patch_model(copy.deepcopy(net),
                                  memristor_model=reference_memristor,
                                  memristor_model_params=reference_memristor_params,
                                  module_parameters_to_patch=[torch.nn.Linear],
                                  mapping_routine=naive_map,
                                  transistor=True,
                                  programming_routine=None,
                                  scheme=memtorch.bh.Scheme.DoubleColumn)
        for i, (name, m) in enumerate(list(patched_net.named_modules())):
            if isinstance(m, memtorch.mn.Linear):
                m.\ncrossbars[0].conductance_matrix = m.\ncrossbars[0].conductix.˓→uniform_(1 / 2.5e3, 1 / 100)
                m.crossbars[1].conductance_matrix = m.crossbars[1].conductance_matrix.
˓→uniform_(1 / 2.5e3, 1 / 100)
       patched_net.tune_()
        f1_score = test(patched_net, test_loaders[fold])
        df = df.append({'indentifier': indentifier, 'fold': fold, 'f1_score': f1_
˓→score}, ignore_index=True)
   df.to_csv('baseline_variability.csv', index=False)
# Determine the second baseline F1 score
df_2 = pd.DataFrame(columns=['indentifier', 'fold', 'f1_score'])
for indentifier in range(100):
   for fold in range(len(test_loaders)):
       net = EEGNet()if torch.cuda.is_available():
            net = torch.nn.DataParallel(net)
        patched_net = patch_model(copy.deepcopy(net),
                                  memristor_model=reference_memristor,
                                  memristor_model_params=reference_memristor_params,
                                  module_parameters_to_patch=[torch.nn.Linear],
                                  mapping_routine=naive_map,
                                  transistor=True,
                                  programming_routine=None,
                                  scheme=memtorch.bh.Scheme.DoubleColumn)
        for i, (name, m) in enumerate(list(patched_net.named_modules())):
            if isinstance(m, memtorch.mn.Linear):
                m.\ncrossbars[0].conductance matrix = m.\ncrossbars[0].conductance matrix.˓→uniform_(1 / 2.5e3, 1 / 100)
                m.crossbars[1].conductance_matrix = m.crossbars[1].conductance_matrix.
˓→uniform_(1 / 2.5e3, 1 / 100)
```

```
(continued from previous page)
```

```
f1_score = test(patched_net, test_loaders[fold])
       df_2 = df_2.append({'indentifier': indentifier, 'fold': fold, 'f1_score': f1_
˓→score}, ignore_index=True)
    df_2.to_csv('baseline_variability_no_tune.csv', index=False)
# Determine the F1 score
fold f1 scores = []
for fold in range(len(test_loaders)):
   net = EEGNet()net.load_state_dict(torch.load('trained_net_fold_%d.pt' % fold), strict=False)
   if torch.cuda.is_available():
       net = torch.nn.DataParallel(net)
   patched_net = patch_model(net,
                              memristor_model=reference_memristor,
                              memristor_model_params=reference_memristor_params,
                              module_parameters_to_patch=[torch.nn.Linear],
                              mapping_routine=naive_map,
                              transistor=True,
                              programming_routine=None,
                              scheme=memtorch.bh.Scheme.DoubleColumn)
   patched_net.tune_()
   f1_score = test(patched_net, test_loaders[fold])
    fold_f1_scores.append(f1_score)
tuned_baseline = np.mean(df['f1_score'].values)
print('baseline -> mean: %0.4f\tstddev: %0.4f' % (np.mean(df_2['f1_score'].
˓→values), np.std(df_2['f1_score'].values)))
print('tuned baseline -> mean: %0.4f\tstddev: %0.4f' % (np.mean(df['f1_score'].
˓→values), np.std(df['f1_score'].values)))
print('trained and tuned -> mean: %0.4f\tstddev: %0.4f' % (np.mean(fold_f1_scores),
˓→np.std(fold_f1_scores)))
```
[ ]: **import matplotlib.pyplot as plt**

```
# Plot the hysteresis loop
hysteresis_loop_reference_memristor_params = {'time_series_resolution': 1e-6,
                                'alpha off': 1,
                                'alpha_on': 3,
                                'v_off': 0.5,
                                'v_on': -0.53,
                                'r_off': memtorch.bh.StochasticParameter(2.5e3, std=50,
\rightarrowmin=2),
                                'r_on': memtorch.bh.StochasticParameter(100, std=25,
\rightarrowmin=1),
                                'k_off': 4.03e-8,
                                'k_on': -80,
                                'd': 10e-9,
                                'x_on': 0,
                                'x_off': 10e-9}
palette = ["#DA4453", "#8CC152", "#4A89DC", "#F6BB42", "#B600B0", "#535353"]
```

```
f = plt.fique(figsize=(16/3, 4))plt.title('Hysteresis Loop')
plt.xlabel('Voltage (V)')
plt.ylabel('Current (A)')
j = 0for i in range(10):
    j = j + 1if j == 6:
       j = 0memristor = reference_memristor(**hysteresis_loop_reference_memristor_params)
   voltage_signal, current_signal = memristor.plot_hysteresis_loop(duration=2,
˓→voltage_signal_amplitude=1, voltage_signal_frequency = 0.5, return_result=True)
   plt.plot(voltage_signal, current_signal, color=palette[j])
plt.grid()
plt.show()
```
# <span id="page-43-0"></span>**2.2.5 5. Device-to-device variability investigation**

```
[ ]: # Determine the F1 score
    non_linear_reference_memristor_params = {'time_series_resolution': 1e-6,
                                    'alpha_off': 1,
                                    'alpha_on': 3,
                                    'v_off': 0.5,
                                    'v_{on}: -0.53,
                                    'r_off': memtorch.bh.StochasticParameter(2.5e3,
     ˓→std=sigma*2, min=1),
                                    'r_on': memtorch.bh.StochasticParameter(100, std=sigma,
     \rightarrowmin=1),
                                    'k_off': 4.03e-8,
                                    'k_on': -80,
                                    'd': 10e-9,
                                    'x_on': 0,
                                    'x_off': 10e-9}
    df = pd.DataFrame(columns=['sigma', 'mean', 'std'])
    sigma_values = npu.linspace(0, 500, 21)
    for sigma in sigma_values:
        f1_scores = []for fold in range(len(test_loaders)):
            net = EEGNet()net.load_state_dict(torch.load('trained_net_fold_%d.pt' % fold), strict=True)
            if torch.cuda.is_available():
                 net = torch.nn.DataParallel(net)
             patched_net = patch_model(copy.deepcopy(net),
                                        memristor_model=reference_memristor,
                                        memristor_model_params=non_linear_reference_
     ˓→memristor_params,
                                        module_parameters_to_patch=[torch.nn.Linear],
                                        mapping_routine=naive_map,
                                        transistor=True,
                                        programming_routine=None,
                                        scheme=memtorch.bh.Scheme.DoubleColumn)
```

```
patched_net.tune_()
        f1_score = test(patched_net, test_loaders[fold])
        f1_scores.append(f1_score)
   df = df.append({'sigma': sigma, 'mean': np.mean(f1_scores), 'std': np.std(f1_
˓→scores)}, ignore_index=True)
df.to_csv('variability.csv', index=False)
```

```
[ ]: f = plt.figure(figsize=(16/3, 4))plt.axhline(y=tuned_baseline, color='k', linestyle='--', zorder=1)
    b = plt.bar(df['sigma'], df['mean'], width=12.5, zorder=2)plt.xlabel('$\sigma$')
    plt.ylabel('F1 Score')
    for bar in b:
        bar.set_edgecolor('black')
        bar.set_facecolor(palette[0])
        bar.set_linewidth(1)
    f.tight_layout()
    plt.grid()
    plt.ylim([0.9, 1.0])
    plt.show()
```
#### <span id="page-44-0"></span>**2.2.6 6. Non-linear IV characteristics investigation**

```
[ ]: # Determine the F1 score
    df = pd.DataFrame(columns=['sigma', 'mean', 'std'])
    sigma_values = npulinspace(0, 500, 11)
    f1_scores = \boxed{]}for fold in range(len(test_loaders)):
        net = EEGNet()
        net.load_state_dict(torch.load('trained_net_fold_%d.pt' % fold), strict=False)
        if torch.cuda.is_available():
            net = torch.nn.DataParallel(net)
        patched_net = patch_model(net,
                                   memristor_model=reference_memristor,
                                   memristor_model_params=reference_memristor_params,
                                   module_parameters_to_patch=[torch.nn.Linear],
                                   mapping_routine=naive_map,
                                   transistor=True,
                                   programming_routine=None,
                                   scheme=memtorch.bh.Scheme.DoubleColumn)
        patched_net = apply_nonidealities(patched_net,
                         non_idealities=[memtorch.bh.nonideality.NonIdeality.NonLinear],
                         sweep_duration=2,
                         sweep_voltage_signal_amplitude=1,
                         sweep_voltage_signal_frequency=0.5)
        patched_net.tune_()
         f1_score = test(patched_net, test_loaders[fold])
```

```
f1_scores.append(f1_score)
```
print('mean: %0.4f**\t**stddev: %0.4f' % (np.mean(f1\_scores), np.std(f1\_scores)))

# <span id="page-45-0"></span>**2.3 Novel Simulations**

# <span id="page-45-1"></span>**2.3.1 1. Define and train a VGG Convolutional Neural Network (CNN) using CIFAR-10**

```
[ ]: import torch
    import torch.nn as nn
    import torch.nn.functional as F
    import torch.optim as optim
    from torch.autograd import Variable
    import memtorch
    from memtorch.utils import LoadCIFAR10
    class Net(nn.Module):
        def __init__(self, inflation_ratio=1):
            super(Net, self).__init_()
            self.com0 = nn.Cony2d(in\_channels=3, out\_channels=128*inflation\_ratio,˓→kernel_size=3, stride=1, padding=1)
            self.bn0 = nn.BatchNorm2d(num_features=128*inflation_ratio)
            self.act0 = nn.ReLU()self.conv1 = nn.Conv2d(in_channels=128*inflation_ratio, out_
     ˓→channels=128*inflation_ratio, kernel_size=3, padding=1)
            self.bn1 = nn.BatchNorm2d(num_features=128*inflation_ratio)
            self.act1 = nn.ReLU()self.conv2 = nn.Conv2d(in_channels=128*inflation_ratio, out_
     ˓→channels=256*inflation_ratio, kernel_size=3, padding=1)
            self.bn2 = nn.BatchNorm2d(num_features=256*inflation_ratio)
            self.act2 = nn.ReLU()self.conv3 = nn.Conv2d(in_channels=256*inflation_ratio, out_
     ˓→channels=256*inflation_ratio, kernel_size=3, padding=1)
            self.bn3 = nn.BatchNorm2d(num_features=256*inflation_ratio)
            self.act3 = nn.ReLU()self.comv4 = nn.Conv2d(in_channels=256*inflation_ratio, out_˓→channels=512*inflation_ratio, kernel_size=3, padding=1)
            self.bn4 = nn.BatchNorm2d(num_features=512*inflation_ratio)self.act4 = nn.ReLU()self.comv5 = nn.Conv2d(in\_channels=512*inflation\_ratio, out\_channels=512, ...˓→kernel_size=3, padding=1)
            self.bn5 = nn.BatchNorm2d(num_features=512)
            self.act5 = nn.ReLU()self.fc6 = nn.Linear(in_features=512*4*4, out_features=1024)
            self.bn6 = nn.BatchNorm1d(num_features=1024)
            self.act6 = nn.ReLU()
            self.fc7 = nn.Linear(in_features=1024, out_features=1024)
            self.bn7 = nn.BatchNorm1d(num_features=1024)
            self.act7 = nn.ReLU()self.fc8 = nn.Linear(in_features=1024, out_features=10)
```

```
(continued from previous page)
```

```
def forward(self, input):
       x = self.act0(self.bn0(self.conv0(input)))
       x = self.act1(self.bn1(F.max\_pool2d(self.conv1(x), 2)))x = self.act2(self.bn2(self.comv2(x)))x = self.act3(self.bn3(F.max\_pool2d(self.conv3(x), 2)))x = self.act4(self.bn4(self.comv4(x)))x = self.act5(self.bn5(F.max\_pool2d(self.com5(x), 2)))x = x \cdot view(x.size(0), -1)
       x = self.act6(self.bn6(self.fc6(x)))x = self.act7(self.bn7(self.fc7(x)))return self.fc8(x)
def test(model, test_loader):
   correct = 0for batch_idx, (data, target) in enumerate(test_loader):
        output = model(data.to(device))
        pred = output.data.max(1)[1]correct += pred.eq(target.to(device).data.view_as(pred)).cpu().sum()
   return 100. * float(correct) / float(len(test_loader.dataset))
device = torch.device('cuda' if torch.cuda.is_available() else 'cpu')
epochs = 50
train_loader, validation_loader, test_loader = LoadCIFAR10(batch_size=256,
˓→validation=False)
model = Net() .to(device)if device == 'cuda':
   model = torch.nn.DataParallel(model)
criterion = nn.CrossEntropyLoss()
learning_rate = 1e-2optimizer = optim.Adam(model.parameters(), lr=learning_rate)
best\_accuracy = 0for epoch in range(0, epochs):
   print('Epoch: [%d]\t\t' % (epoch + 1), end='')
   if epoch % 20 == 0:
       learning_rate = learning_rate * 0.1for param_group in optimizer.param_groups:
           paramqroup['lr'] = learning_ratemodel.train()
    for batch_idx, (data, target) in enumerate(train_loader):
        optimizer.zero_grad()
        output = model(data.to(device))
        loss = criterion(output, target.to(device))
        loss.backward()
       optimizer.step()
   accuracy = test(model, test_loader)
   print (' 2.2f8' * accuracy)
    if accuracy > best_accuracy:
       torch.save(model.state_dict(), 'trained_model.pt')
        best accuracy = accuracy
```
### <span id="page-47-0"></span>**2.3.2 2. Load and test the network**

```
[ ]: import copy
    import pandas as pd
    import matplotlib
    import matplotlib.pyplot as plt
    import numpy as np
    model = Net() .to(device)try:
        model.load_state_dict(torch.load('trained_model.pt'), strict=False)
    except:
        raise Exception('trained_model.pt has not been found.')
    print('Test Set Accuracy: \t%2.2f%%' % test(model, test_loader))
```
### <span id="page-47-1"></span>**2.3.3 3. Import seaborn and define an appropriate color-palette**

```
[ ]: import seaborn as sns
    palette = ["#DA4453", "#8CC152", "#4A89DC", "#F6BB42", "#B600B0", "#535353"]
```
# <span id="page-47-2"></span>**2.3.4 4. Device-device variability investigation**

```
[ ]: from memtorch.mn.Module import patch_model
    from memtorch.map.Parameter import naive_map
    from memtorch.bh.crossbar.Program import naive_program
    from memtorch.bh.nonideality.NonIdeality import apply_nonidealities
    def trial(r_on, r_off, sigma):
        model_ = copy \cdot deep copy (model)reference_memristor = memtorch.bh.memristor.VTEAM
        reference_memristor_params = {'time_series_resolution': 1e-10,
                                       'r_off': memtorch.bh.StochasticParameter(r_off,
     ˓→std=sigma*2, min=1),
                                       'r on': memtorch.bh.StochasticParameter(r_on,
     ˓→std=sigma, min=1)}
        patched_model = patch_model(copy.deepcopy(model_),
                                   memristor_model=reference_memristor,
                                   memristor model params=reference memristor params,
                                   module_parameters_to_patch=[torch.nn.Linear, torch.nn.
     ˓→Conv2d],
                                   mapping_routine=naive_map,
                                   transistor=True,
                                   programming_routine=None)
        patched_model.tune_()
        return test(patched_model, test_loader)
```

```
df = pd.DataFrame(columns=['sigma', 'test_set_accuracy'])
r\_on = 200r_off = 500
sigma_values = npu.linspace(0, 100, 21)
for sigma in sigma_values:
    df = df.append({'sigma}: sigma : sigma, 'test_set\_accuracy': trial(r_0, r_0ff, sigma)},...˓→ignore_index=True)
```
df.to\_csv('variability.csv', index=**False**)

```
[ ]: df = pd.read_csv('variability.csv')
    f = plt.figure()plt.axhline(y=10, color='k', linestyle='--', zorder=1)
    b = plt.bar(df['sigma'], df['test_set_accuracy'], width=2.5, zorder=2)plt.xlabel('$\sigma$')
    plt.ylabel('CIFAR-10 Test-set Accuracy (%)')
    for bar in b:
        bar.set_edgecolor('black')
        bar.set_facecolor(palette[0])
        bar.set_linewidth(1)
    f.tight_layout()
    plt.grid()
    plt.savefig("P1.svg")
    plt.show()
```
### <span id="page-48-0"></span>**2.3.5 5. Finite conductance states investigation**

```
[ ]: from memtorch.mn.Module import patch_model
    from memtorch.map.Parameter import naive_map
    from memtorch.bh.crossbar.Program import naive_program
    from memtorch.bh.nonideality.NonIdeality import apply_nonidealities
    def trial(r_on, r_off, finite_states):
        model_ = copy \cdot deep copy (model)reference_memristor = memtorch.bh.memristor.VTEAM
        reference_memristor_params = {'time_series_resolution': 1e-10,
                                        'r_off': r_off,
                                       'r_on': r_on}
        patched_model = patch_model(copy.deepcopy(model_),
                                   memristor_model=reference_memristor,
                                   memristor model params=reference memristor params,
                                   module_parameters_to_patch=[torch.nn.Linear, torch.nn.
     ˓→Conv2d],
                                   mapping_routine=naive_map,
                                   transistor=True,
                                   programming_routine=None)
        patched_model = apply_nonidealities(patched_model,
                                 non_idealities=[memtorch.bh.nonideality.NonIdeality.
     ˓→FiniteConductanceStates],
                                 conductance_states = int(finite_states))
```
bar.set\_edgecolor('black') bar.set\_facecolor(palette[0])

<span id="page-49-0"></span>**2.3.6 6. Device failure investigation**

[ ]: **from memtorch.mn.Module import** patch\_model

model\_ = copy.deepcopy(model)

**from memtorch.map.Parameter import** naive\_map

**from memtorch.bh.crossbar.Program import** naive\_program

**def** trial(r\_on, r\_off, lrs\_proportion, hrs\_proportion):

reference\_memristor = memtorch.bh.memristor.VTEAM

patched\_model = patch\_model(copy.deepcopy(model\_),

**from memtorch.bh.nonideality.NonIdeality import** apply\_nonidealities

reference\_memristor\_params = {'time\_series\_resolution': 1e-10,

'r\_off': r\_off, 'r\_on': r\_on}

mapping\_routine=naive\_map,

programming\_routine=**None**)

transistor=**True**,

memristor\_model=reference\_memristor,

memristor\_model\_params=reference\_memristor\_params, module\_parameters\_to\_patch=[torch.nn.Linear, torch.nn.

bar.set\_linewidth(1)

f.tight\_layout() plt.grid()

plt.show()

plt.savefig("P2.svg")

(continued from previous page)

```
patched_model.tune_()
        return test(patched_model, test_loader)
    df = pd.DataFrame(columns=['finite_states', 'test_set_accuracy'])
    r\_on = 200r_{off} = 500
    finite_state_values = npu.linspace(1, 10, 10)
    for finite_states in finite_state_values:
        df = df.append({'finite_states': finite_states, 'test_set_accuracy': trial(r_on,
     ˓→r_off, finite_states)}, ignore_index=True)
    df.to_csv('finite_states.csv', index=False)
\lceil \cdot \rceil: df = pd.read_csv('finite_states.csv')
    f = plt.fique()plt.axhline(y=10, color='k', linestyle='--', zorder=1)
    b = plt.bar(df['finite_states'], df['test_set_accuracy'], width=0.5, zorder=2)
    plt.xlabel('Number of Finite States')
    plt.ylabel('CIFAR-10 Test-set Accuracy (%)')
    plt.xticks(df['finite_states'])
    for bar in b:
```

```
(continues on next page)
```
˓<sup>→</sup>Conv2d],

```
patched_model = apply_nonidealities(patched_model,
                                non_idealities=[memtorch.bh.nonideality.NonIdeality.
     ˓→DeviceFaults],
                                 lrs_proportion=lrs_proportion,
                                 hrs_proportion=hrs_proportion,
                                 electroform_proportion=0)
        patched_model.tune_()
        return test(patched_model, test_loader)
    df_lrs_hrs = pd.DataFrame(columns=['failure_percentage', 'test_set_accuracy'])
    df_lrs = pd.DataFrame(columns=['failure_percentage', 'test_set_accuracy'])
    df_hrs = pd.DataFrame(columns=['failure_percentage', 'test_set_accuracy'])
    r_on = 200r_off = 500
    failures = npu. linspace(0, 0.25, 11)
    for failure in failures:
        df_lrs_hrs = df_lrs_hrs.append({'failure_percentage': failure, 'test_set_accuracy
     ˓→': trial(r_on, r_off, failure, failure)}, ignore_index=True)
        df_lrs = df_lrs.append({'failure_percentage': failure, 'test_set_accuracy':
     ˓→trial(r_on, r_off, failure, 0)}, ignore_index=True)
        df_hrs = df_hrs.append({'failure_percentage': failure, 'test_set_accuracy':
     ˓→trial(r_on, r_off, 0, failure)}, ignore_index=True)
    df_lrs_hrs.to_csv('failure_lrs_hrs.csv', index=False)
    df_lrs.to_csv('failure_lrs.csv', index=False)
    df_hrs.to_csv('failure_hrs.csv', index=False)
[ ]: import seaborn as sns
    from matplotlib.ticker import FormatStrFormatter
    df_lrs_hrs = pd.read.csv('failure lrs_hrs.csv')df_lrs = pd.read_csv('failure_lrs.csv')
    df_hrs = pd.read_csv('failure_hrs.csv')
    f = plt.figure()plt.axhline(y=10, color='k', linestyle='--', zorder=1)
    concat = pd.concat([df_lrs_hrs['failure_percentage'],
                      df_lrs_hrs['test_set_accuracy'],
                      df lrs['test set accuracy'],
                      df_hrs['test_set_accuracy']],
                      axis=1)
    concat.columns = ['failure_percentage', 'lrs_hrs', 'lrs', 'hrs']
    data = pd.DataFrame(columns=['failure_percentage', 'state', 'test_set_accuracy'])
    for index, row in concat.iterrows():
        data = data.append({'failure_percentage': row['failure_percentage'] * 100, 'state
     ˓→': 'lrs_hrs', 'test_set_accuracy': row['lrs_hrs']}, ignore_index=True)
        data = data.append({'failure_percentage': row['failure_percentage'] * 100, 'state
     ˓→': 'lrs', 'test_set_accuracy': row['lrs']}, ignore_index=True)
        data = data.append({'failure_percentage': row['failure_percentage'] * 100, 'state
```

```
data['state'] = data['state'].map({'lrs_hrs': '$R_{ON}$ and $R_{OFF}$', 'lrs': '$R_
˓→{ON}$', 'hrs': '$R_{OFF}$'})
```
˓<sup>→</sup>': 'hrs', 'test\_set\_accuracy': row['hrs']}, ignore\_index=**True**)

```
(continued from previous page)
```

```
h = sns.barplot(x="failure_percentage", hue="state", y="test_set_accuracy", data=data,
˓→ zorder=2, edgecolor='black', linewidth='1', palette=sns.color_palette(palette),
˓→saturation=1)
plt.gca().xaxis.set_major_formatter(FormatStrFormatter('%1.1f'))
plt.xticks(np.arange(11), np.arange(0, 25 + 2.5, step=2.5))
h.legend(loc=1)
plt.xlabel('Device Failure (%)')
plt.ylabel('CIFAR-10 Test-set Accuracy (%)')
f.tight_layout()
plt.grid()
plt.savefig("P3.svg")
plt.show()
```
# <span id="page-51-0"></span>**2.3.7 7. First novel simulation**

```
[ ]: from memtorch.mn.Module import patch_model
    from memtorch.map.Parameter import naive_map
    from memtorch.bh.crossbar.Program import naive_program
    from memtorch.bh.nonideality.NonIdeality import apply_nonidealities
    def trial(num_conductance_states, g_ratio, sigma):
        model_ = copy \cdot deep copy (model)r\_on = 200reference_memristor = memtorch.bh.memristor.VTEAM
        reference_memristor_params = {'time_series_resolution': 1e-10,
                                        'r_off': memtorch.bh.StochasticParameter(r_on * g_
     ˓→ratio, std=sigma*2, min=1),
                                        'r_on': memtorch.bh.StochasticParameter(r_on,
     ˓→std=sigma, min=1)}
        patched_model = patch_model(copy.deepcopy(model_),
                                   memristor_model=reference_memristor,
                                   memristor model params=reference memristor params,
                                   module_parameters_to_patch=[torch.nn.Linear, torch.nn.
     ˓→Conv2d],
                                   mapping_routine=naive_map,
                                   transistor=True,
                                   programming_routine=None)
        patched_model = apply_nonidealities(patched_model,
                                 non_idealities=[memtorch.bh.nonideality.NonIdeality.
     ˓→FiniteConductanceStates],
                                 conductance_states=int(num_conductance_states))
        patched_model.tune_()
        return test(patched_model, test_loader)
    std devs = [0, 20, 100]g_{\text{ratios}} = [2 \ast \ast \text{ n for n in range}(6)]conductance_states = npu. linspace(2, 10, 9)
    for std_dev in std_devs:
        df = pd.DataFrame(columns=['conductance_states', 'g_ratio', 'test_set_accuracy'])
        for g_ratio in g_ratios:
             for num_conductance_states in conductance_states:
                 test_set_accuracy = trial(num_conductance_states, g_ratio, std_dev)
                 df = df.append({'conductance_states': num_conductance_states,
                                  'g_ratio': g_ratio,
```

```
'test_set_accuracy': test_set_accuracy}, ignore_
     ˓→index=True)
        df.to_csv('S1_std_dev_%d.csv' % std_dev, index=False)
[ ]: import seaborn as sns
    from matplotlib.ticker import FormatStrFormatter
    f = plt.fique(figsize=(16, 4))plt.subplot(1, len(std_devs), 1)
    for plot index, std dev in enumerate(std devs):
        plt.subplot(1, len(std_devs), plot_index + 1)
        plt.axhline(y=10, color='k', linestyle='--', zorder=1)
        data = pd.read_csv('S1_std_dev_%d.csv' % std_dev)
        h = sns.barplot(x="conductance_states", hue="g_ratio", y="test_set_accuracy",
     ˓→data=data, zorder=2, edgecolor='black', linewidth='1', palette=sns.color_
     ˓→palette(palette), saturation=1)
        plt.gca().xaxis.set_major_formatter(FormatStrFormatter('%1.0f'))
        plt.xticks(np.arange(0, len(conductance_states)), map(lambda n: "%d" % n,
     ˓→conductance_states))
        leg = h.axes.get_legend()
        leg.set_title('RON/ROFF Ratio')
        h.legend(loc=1)
        plt.title('$\sigma$ = \frac{3}{4}' % std dev)
        if plot_index == 0:
            plt.xlabel('Number of Finite States')
            plt.ylabel('CIFAR-10 Test-set Accuracy (%)')
        else:
            plt.xlabel('')
            plt.ylabel('')
        plt.grid()
    f.tight_layout()
    plt.savefig("S1.svg")
    plt.show()
```
### <span id="page-52-0"></span>**2.3.8 8. Second novel simulation**

```
[ ]: from memtorch.mn.Module import patch_model
    from memtorch.map.Parameter import naive_map
    from memtorch.bh.crossbar.Program import naive_program
    from memtorch.bh.nonideality.NonIdeality import apply_nonidealities
    def trial(num_conductance_states, lrs_failure_rate, hrs_failure_rate, sigma):
        model_ = copy.deepcopy(model)
        r\_on = 200r off = 500reference_memristor = memtorch.bh.memristor.VTEAM
        reference_memristor_params = {'time_series_resolution': 1e-10,
                                       'r_off': memtorch.bh.StochasticParameter(r_on * g_
     ˓→ratio, std=sigma*2, min=1),
                                      'r_on': memtorch.bh.StochasticParameter(r_off, 
    →std=sigma, min=1)}
```

```
(continued from previous page)
   patched_model = patch_model(copy.deepcopy(model_),
                              memristor_model=reference_memristor,
                              memristor_model_params=reference_memristor_params,
                              module_parameters_to_patch=[torch.nn.Linear, torch.nn.
˓→Conv2d],
                              mapping_routine=naive_map,
                              transistor=True,
                              programming_routine=None)
   patched_model = apply_nonidealities(patched_model,
                            non_idealities=[memtorch.bh.nonideality.NonIdeality.
˓→FiniteConductanceStates,
                                            memtorch.bh.nonideality.NonIdeality.
˓→DeviceFaults],
                            conductance_states=int(num_conductance_states),
                            lrs_proportion=lrs_failure_rate,
                            hrs_proportion=hrs_failure_rate,
                            electroform_proportion=0)
   patched_model.tune_()
   return test(patched_model, test_loader)
std_devs = [0, 20, 100]failure_rates = npu.linspace(0, 0.25, 6)
conductance_states = npu. linspace(2, 10, 9)
# I,RSfor std_dev in std_devs:
   df = pd.DataFrame(columns=['conductance_states', 'failure_rate', 'test_set_
˓→accuracy'])
    for failure_rate in failure_rates:
        for num_conductance_states in conductance_states:
            test_set_accuracy = trial(num_conductance_states, failure_rate, 0, std_
\rightarrowdev)
            df = df.append({'conductance_states': num_conductance_states,
                            'failure_rate': failure_rate,
                            'test_set_accuracy': test_set_accuracy}, ignore_
˓→index=True)
   df.to_csv('S2_LRS_std_dev_%d.csv' % std_dev, index=False)
# HRS
for std_dev in std_devs:
   df = pd.DataFrame(columns=['conductance_states', 'failure_rate', 'test_set_
˓→accuracy'])
    for failure_rate in failure_rates:
        for num_conductance_states in conductance_states:
            test_set_accuracy = trial(num_conductance_states, 0, failure_rate, std_
\rightarrowdev)
            df = df.append({'conductance_states': num_conductance_states,
                            'failure_rate': failure_rate,
                            'test_set_accuracy': test_set_accuracy}, ignore_
˓→index=True)
   df.to_csv('S2_HRS_std_dev_%d.csv' % std_dev, index=False)
# LRS and HRS
for std_dev in std_devs:
   df = pd.DataFrame(columns=['conductance_states', 'failure_rate', 'test_set_
˓→accuracy']) (continues on next page)
```

```
for failure_rate in failure_rates:
       for num_conductance_states in conductance_states:
           test_set_accuracy = trial(num_conductance_states, failure_rate, failure_
˓→rate, std_dev)
           df = df.append({'conductance_states': num_conductance_states,
                            'failure_rate': failure_rate,
                            'test_set_accuracy': test_set_accuracy}, ignore_
˓→index=True)
```

```
df.to_csv('S2_LRS_HRS_std_dev_%d.csv' % std_dev, index=False)
```
#### [ ]: **import seaborn as sns**

```
from matplotlib.ticker import FormatStrFormatter
f = plt.fique(figsize=(16, 12))plt.subplot(3, len(std_devs), 1)
# LRS
for plot_index, std_dev in enumerate(std_devs):
   plt.subplot(3, len(std_devs), plot_index + 1)
    plt.axhline(y=10, color='k', linestyle='--', zorder=1)
    data = pd.read_csv('S2_LRS_std_dev_%d.csv' % std_dev)
    h = sns.barplot(x="conductance_states", hue="failure_rate", y="test_set_accuracy",
˓→ data=data, zorder=2, edgecolor='black', linewidth='1', palette=sns.color_
˓→palette(palette), saturation=1)
    plt.gca().xaxis.set_major_formatter(FormatStrFormatter('%1.0f'))
    plt.xticks(np.arange(0, len(conductance_states)), map(lambda n: "%d" % n,
˓→conductance_states))
   leg = h.axes.get_length()leg.set_title('Device Failure (%)')
   h.legend(loc=1)
   plt.title('$\sigma$ = \frac{8}{10}' % std_dev)
    if plot_index == 0:
        plt.xlabel('Number of Finite States')
        plt.ylabel('[LRS] CIFAR-10 Test-set Accuracy (%)')
    else:
        plt.xlabel('')
        plt.ylabel('')
   plt.grid()
# HRS
for plot index, std dev in enumerate(std devs):
   plt.subplot(3, len(std_devs), plot_index + 1 + len(std_devs))
    plt.axhline(y=10, color='k', linestyle='--', zorder=1)
    data = pd.read_csv('S2_HRS_std_dev_%d.csv' % std_dev)
    h = sns.barplot(x="conductance_states", hue="failure_rate", y="test_set_accuracy",
˓→ data=data, zorder=2, edgecolor='black', linewidth='1', palette=sns.color_
˓→palette(palette), saturation=1)
    plt.gca().xaxis.set_major_formatter(FormatStrFormatter('%1.0f'))
    plt.xticks(np.arange(0, len(conductance_states)), map(lambda n: "%d" % n,
˓→conductance_states))
   leg = h.axes.get_legend()
   leg.set_title('Device Failure (%)')
   h.legend(loc=1)
   plt.title('\sigma\sigma\sigma = \sigma' \ % std_dev)
    if plot_index == 0:
```

```
plt.xlabel('Number of Finite States')
       plt.ylabel('[HRS] CIFAR-10 Test-set Accuracy (%)')
   else:
        plt.xlabel('')
       plt.ylabel('')
   plt.grid()
# LRS and HRS
for plot_index, std_dev in enumerate(std_devs):
   plt.subplot(3, len(std_devs), plot_index + 1 + 2 * len(std_devs))
   plt.axhline(y=10, color='k', linestyle='--', zorder=1)
   data = pd.read_csv('S2_LRS_HRS_std_dev_%d.csv' % std_dev)
   h = sns.barplot(x="conductance_states", hue="failure_rate", y="test_set_accuracy",
˓→ data=data, zorder=2, edgecolor='black', linewidth='1', palette=sns.color_
˓→palette(palette), saturation=1)
   plt.gca().xaxis.set_major_formatter(FormatStrFormatter('%1.0f'))
   plt.xticks(np.arange(0, len(conductance_states)), map(lambda n: "%d" % n, 
˓→conductance_states))
    leg = h.axes.get_legend()
   leg.set_title('Device Failure (%)')
   h.legend(loc=1)
   plt.title('\sigma$ = %d' % std_dev)
   if plot_index == 0:
       plt.xlabel('Number of Finite States')
       plt.ylabel('[LRS and HRS] CIFAR-10 Test-set Accuracy (%)')
   else:
       plt.xlabel('')
       plt.ylabel('')
   plt.grid()
f.tight_layout()
plt.savefig("S2.svg")
plt.show()
```
# Python Module Index

### <span id="page-56-0"></span>m

```
memtorch.bh.crossbar.Crossbar, 14
memtorch.bh.crossbar.Program, 18
memtorch.bh.crossbar.Tile, 17
memtorch.bh.memristor.Data_Driven, 8
memtorch.bh.memristor.LinearIonDrift, 5
memtorch.bh.memristor.Memristor, 3
memtorch.bh.memristor.Stanford_PKU, 10
memtorch.bh.memristor.VTEAM, 7
memtorch.bh.memristor.window, 3
memtorch.bh.nonideality.DeviceFaults,
       13
memtorch.bh.nonideality.FiniteConductanceStates,
       13
memtorch.bh.nonideality.NonIdeality, 12
memtorch.bh.nonideality.NonLinear, 14
memtorch.bh.Quantize, 19
memtorch.bh.StochasticParameter, 19
memtorch.map.Module, 20
memtorch.map.Parameter, 20
memtorch.mn.Conv1d, 23
memtorch.mn.Conv2d, 24
memtorch.mn.Conv3d, 25
memtorch.mn.Linear, 22
memtorch.mn.Module, 21
```
# Index

DoubleColumn (*mem-*

dxdt() (*memtorch.bh.memristor.VTEAM.VTEAM*

FiniteConductanceStates (*memtorch.bh.nonideality.NonIdeality.NonIdeality*

forward() (*memtorch.mn.Conv1d.Conv1d method*), [24](#page-27-2) forward() (*memtorch.mn.Conv2d.Conv2d method*), [25](#page-28-2)

[15](#page-18-0)

*method*), [6](#page-9-0)

*method*), [7](#page-10-1)

*attribute*), [12](#page-15-3)

*torch.bh.crossbar.Crossbar.Scheme attribute*),

dxdt() (*memtorch.bh.memristor.LinearIonDrift.LinearIonDrift*

# <span id="page-58-0"></span>A

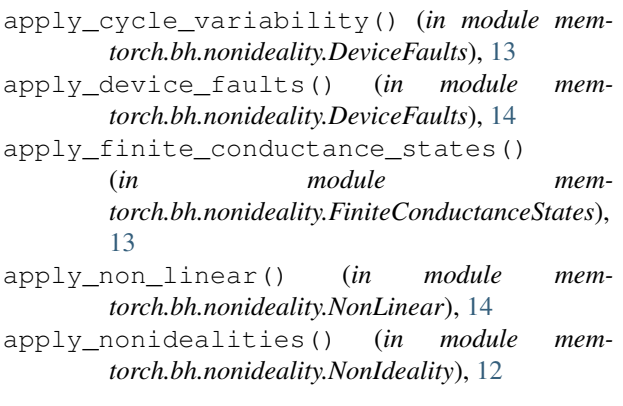

# C

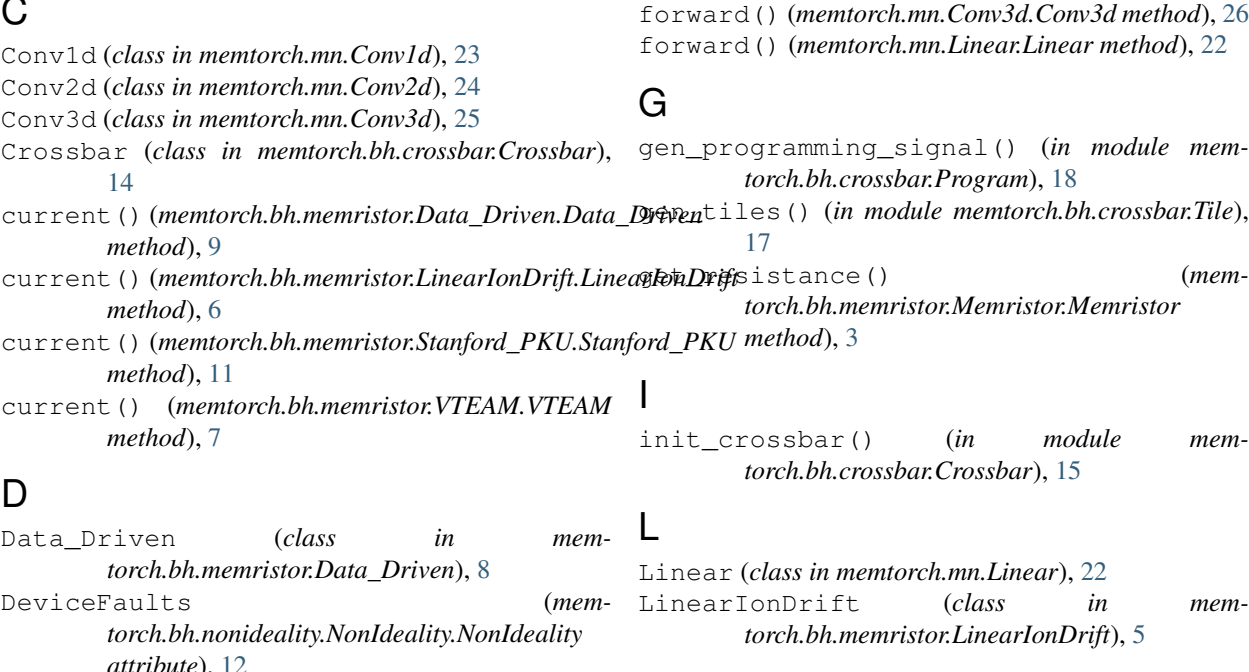

F

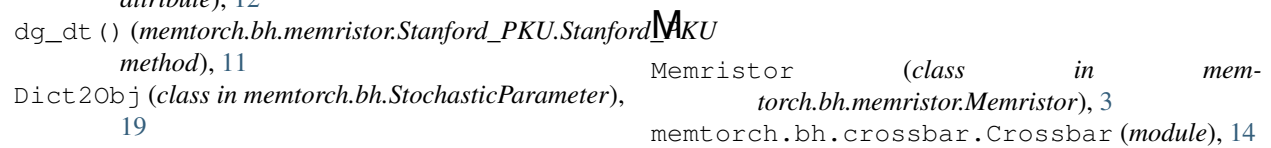

memtorch.bh.crossbar.Program (*module*), [18](#page-21-2) memtorch.bh.crossbar.Tile (*module*), [17](#page-20-2) memtorch.bh.memristor.Data\_Driven (*module*), [8](#page-11-1) memtorch.bh.memristor.LinearIonDrift (*module*), [5](#page-8-1) memtorch.bh.memristor.Memristor (*module*), [3](#page-6-6) memtorch.bh.memristor.Stanford\_PKU (*module*), [10](#page-13-1) memtorch.bh.memristor.VTEAM (*module*), [7](#page-10-1) memtorch.bh.memristor.window (*module*), [3](#page-6-6) memtorch.bh.nonideality.DeviceFaults (*module*), [13](#page-16-3) memtorch.bh.nonideality.FiniteConductanceStates *method*), [6](#page-9-0) (*module*), [13](#page-16-3) memtorch.bh.nonideality.NonIdeality (*module*), [12](#page-15-3) memtorch.bh.nonideality.NonLinear (*module*), [14](#page-17-3) memtorch.bh.Quantize (*module*), [19](#page-22-4) memtorch.bh.StochasticParameter (*module*), [19](#page-22-4) memtorch.map.Module (*module*), [20](#page-23-5) memtorch.map.Parameter (*module*), [20](#page-23-5) memtorch.mn.Conv1d (*module*), [23](#page-26-2) memtorch.mn.Conv2d (*module*), [24](#page-27-2) memtorch.mn.Conv3d (*module*), [25](#page-28-2) memtorch.mn.Linear (*module*), [22](#page-25-2) memtorch.mn.Module (*module*), [21](#page-24-3)

# N

```
naive_map() (in module memtorch.map.Parameter),
        20
naive_program() (in module mem-
       torch.bh.crossbar.Program), 18
naive_tune() (in module memtorch.map.Module), 20
NonIdeality (class in mem-
       torch.bh.nonideality.NonIdeality), 12
NonLinear (memtorch.bh.nonideality.NonIdeality.NonIdeality
       attribute), 12
P
patch_model() (in module memtorch.mn.Module), 21
plot_bipolar_switching_behaviour() (in
       module memtorch.bh.memristor.Memristor), 4
```
plot\_bipolar\_switching\_behaviour() (*memtorch.bh.memristor.Data\_Driven.Data\_Driven method*), [9](#page-12-0)

plot\_bipolar\_switching\_behaviour() (*memtorch.bh.memristor.LinearIonDrift.LinearIonDrift method*), [6](#page-9-0)

```
plot_bipolar_switching_behaviour()
        (memtorch.bh.memristor.Memristor.Memristor
```
*method*), [3](#page-6-6) plot\_bipolar\_switching\_behaviour() (*memtorch.bh.memristor.Stanford\_PKU.Stanford\_PKU method*), [11](#page-14-0) plot\_bipolar\_switching\_behaviour() (*memtorch.bh.memristor.VTEAM.VTEAM method*), [7](#page-10-1) plot\_hysteresis\_loop() (*in module memtorch.bh.memristor.Memristor*), [5](#page-8-1) plot\_hysteresis\_loop() (*memtorch.bh.memristor.Data\_Driven.Data\_Driven method*), [9](#page-12-0) plot\_hysteresis\_loop() (*memtorch.bh.memristor.LinearIonDrift.LinearIonDrift* plot\_hysteresis\_loop() (*memtorch.bh.memristor.Memristor.Memristor method*), [4](#page-7-0) plot\_hysteresis\_loop() (*memtorch.bh.memristor.Stanford\_PKU.Stanford\_PKU method*), [12](#page-15-3) plot\_hysteresis\_loop() (*memtorch.bh.memristor.VTEAM.VTEAM method*), [8](#page-11-1)

# Q

```
quantize() (in module memtorch.bh.Quantize), 19
```
# R

```
required() (in module mem-
      torch.bh.nonideality.NonIdeality), 13
resistance() (mem-
      torch.bh.memristor.Data_Driven.Data_Driven
      method), 10
```
# S

```
Scheme (class in memtorch.bh.crossbar.Crossbar), 15
set conductance() (mem-
       torch.bh.memristor.Data_Driven.Data_Driven
      method), 10
set_conductance() (mem-
      torch.bh.memristor.LinearIonDrift.LinearIonDrift
      method), 6
set_conductance() (mem-
      torch.bh.memristor.Memristor.Memristor
      method), 4
set_conductance() (mem-
      torch.bh.memristor.Stanford_PKU.Stanford_PKU
      method), 12
set_conductance() (mem-
      torch.bh.memristor.VTEAM.VTEAM method),
       8
```
simulate() (*memtorch.bh.memristor.Data\_Driven.Data\_Driven method*), [10](#page-13-1)

simulate() (*memtorch.bh.memristor.LinearIonDrift.LinearIonDrift method*), [6](#page-9-0) simulate() (*memtorch.bh.memristor.Memristor.Memristor method*), [4](#page-7-0) simulate() (*memtorch.bh.memristor.Stanford\_PKU.Stanford\_PKU method*), [12](#page-15-3) simulate() (*memtorch.bh.memristor.VTEAM.VTEAM method*), [8](#page-11-1) simulate\_matmul() (*in module memtorch.bh.crossbar.Crossbar*), [16](#page-19-0) SingleColumn (*memtorch.bh.crossbar.Crossbar.Scheme attribute*), [15](#page-18-0) Stanford\_PKU (*class in memtorch.bh.memristor.Stanford\_PKU*), [10](#page-13-1) StochasticParameter() (*in module memtorch.bh.StochasticParameter*), [19](#page-22-4)

# T

T\_current() (*memtorch.bh.memristor.Stanford\_PKU.Stanford\_PKU method*), [11](#page-14-0) Tile (*class in memtorch.bh.crossbar.Tile*), [17](#page-20-2) tile\_matmul() (*in module memtorch.bh.crossbar.Tile*), [17](#page-20-2) tune() (*memtorch.mn.Conv1d.Conv1d method*), [24](#page-27-2) tune() (*memtorch.mn.Conv2d.Conv2d method*), [25](#page-28-2) tune() (*memtorch.mn.Conv3d.Conv3d method*), [26](#page-29-0)

tune() (*memtorch.mn.Linear.Linear method*), [23](#page-26-2)

# U

```
unpack_parameters() (in module mem-
        torch.bh.StochasticParameter), 19
update() (memtorch.bh.crossbar.Crossbar.Crossbar
       method), 15
update_array() (memtorch.bh.crossbar.Tile.Tile
       method), 17
```
# V

VTEAM (*class in memtorch.bh.memristor.VTEAM*), [7](#page-10-1)

# W

```
write_conductance_matrix() (mem-
       torch.bh.crossbar.Crossbar.Crossbar method),
       15
```